### الجمه ومربةالجسر إئربةالديمقرإطيةالشعبية République Algérienne Démocratique et Populaire

Ministère de l'Enseignement Supérieur et de la Recherche Scientifique

Université Akli Mohand Oulhadj - Bouira -

Tasdawit Akli Muhend Ulhağ - Tubirett -

Faculté des Sciences et des Sciences Appliquées

Référence: .............../MM/2021

ونرامرةالتعليـمرالعالي والبحث العلمي جامعةأڪلي محند أوكحاج<br>-البويرة-كلية العلوم والعلــوم الــتطبيقيــة المرجــــــــع:......../م م/ 2021

# **Mémoire de Master**

#### **Présenté au**

**Département :** Génie Électrique

**Domaine :** Sciences et Technologies

**Filière :** Télécommunications

**Spécialité :** Systèmes desTélécommunications

**Réalisé par :**

**BOUDISSA LYNDA** 

Et

**CHENNAFI LILIA** 

# **Thème**

# **Étude et simulation d'une antenne patch ULB pour application GPS**

#### Soutenu le:**03/10/2021**

Devant la commission composée de :

Mr.AMEZIANE Sadek M.A.A Mr. AYAD Mouloud M.C.A Mr. BOUGHAROUAT Ali M.C.B

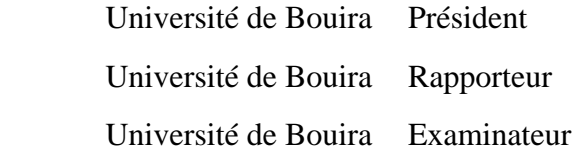

### **Dédicaces**

*Mes vifs dédicaces accompagné d'un profond d'amour à :*

*Mes plus chers parents* 

*À ceux qui m'ont arrosé de tendresse et d'espoir, à la source d'amour incessible .Vous étiez mon support dans ma vie, qui m'ont appris, supporté et dirigé vers la gloire, qui ont su m'inculquer le sens de la responsabilité,*

*Del'optimismeet la confiance en soi.*

*Que ce travail puisse exaucer vos vœux tant formulés. Le fruit de vos innombrables sacrifices, bien que je ne vous en acquitterai jamais assez.*

*Puisse dieu, le très haut, vous accordes santé, bonheur et la longue vie et faire en sorte que jamais je ne vous déçoive.*

*Mes frères Farid, Ahemad ,Massi et Faysal, de tous les frères vous êtes les meilleurs. Vous avez été et vous serez toujours un exemple pour moi par vos qualités humains, vos persévérances et perfectionnisme .Puisse nos fraternels liens se pérenniser et consolider encore.*

> *Machère binôme lilia et toutes sa familles. Tous mes amis spécialement Thanina, Sylia, Assia, Nassima.*

> > *Boudissa Lynda*

### **Dédicaces**

*Aujourd'hui, ma carrière scolaire se termine, aujourd'hui j'ai récolté les fruits d'un long voyage avec ses peines et ses joies.*

*Merci d'abord à dieu, avec un cœur honnête rempli d'amour et de gratitude, je dédie ce mémoire de fin d'étude :*

*A mon père ma fierté ma force pour son soutien, son affection.*

*A ma chère mère, source de vie, mon paradis qui m'a soutenue et encouragée durant ces études.*

*A mon cher frère Sid Ali et ma chère sœur Khadidja*

*Sans oublier ma binôme lynda, pour sa patience et sa compréhension tout au long de ce projet et sa familles.*

*À tous mes amies : Amani, Khadîdja, Nesrine, Hanna ; au nom de l'amitié qui nous réunit et au nom de nos souvenirs inoubliable.*

*A tous ceux que j'aime et qui m'aiment.*

*Chennafililia*

## **Remerciements**

Ce travail a été effectué au sein du Département des Sciences et sciences appliquées de l'Université de Bouira.

Je tiens à remercier, en premier lieu, Dr. AYAD Mouloud Directeur de ce mémoire pour ses conseils et son aide*.*

Nous remercions également tous les membres du jury pour l'intérêt qu'ils ont porté à notre travail.

Enfin, j'associe à ces remerciement tous ceux qui ont contribué à réaliser ce travail .

### **Résumé**

Le Système GPS est un systéme de positionnement géographique par satellite.Il se compose en trois parties, une partie spacialequi concerne le satellite, une partie de contrôle qui concerne la station de contrôle et une partie qui concerne la réception. Dans ces stations les antennes jouent un rôle très important dans l'émission et la réception des données. Ces antennes ont des caractéristiques très avantageuses. Notre travail consiste à étudier et à simuler une antenneimprimée patch à une fréquence 1.575 GHz pour l'application GPS à l'aide de logiciel CST (Studio Suite) afin d'obtenir une bonne adaptation et fonctionnement.

**Mots clés :** Antenne impriméé patch, Système GPS, Logiciel CST( STUDIO SUITE), Technologie ULB (Ultra-Large Bande).

# **Table des Matières**

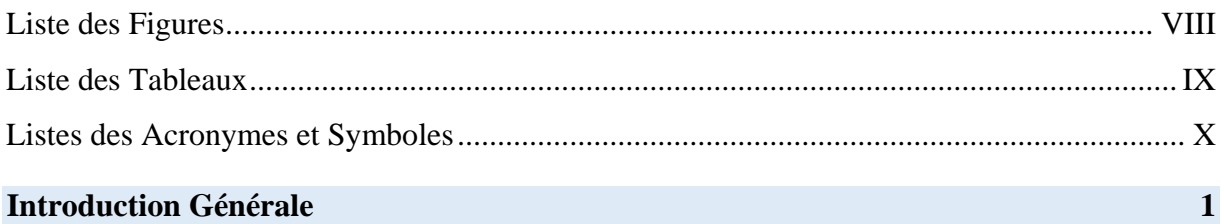

### Chapitre 1 : Notions générale sur les systèmes GPS et les antennes patch

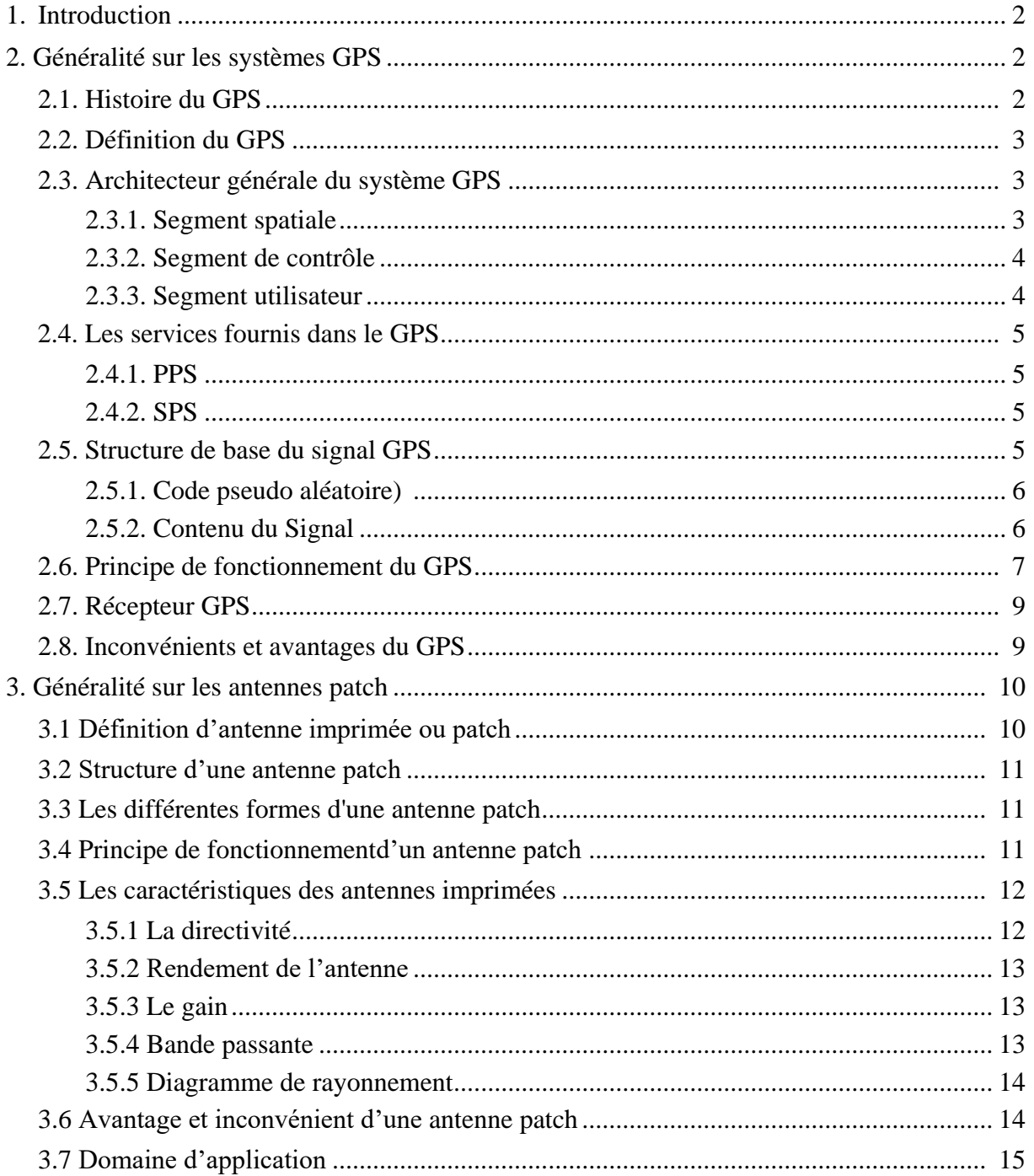

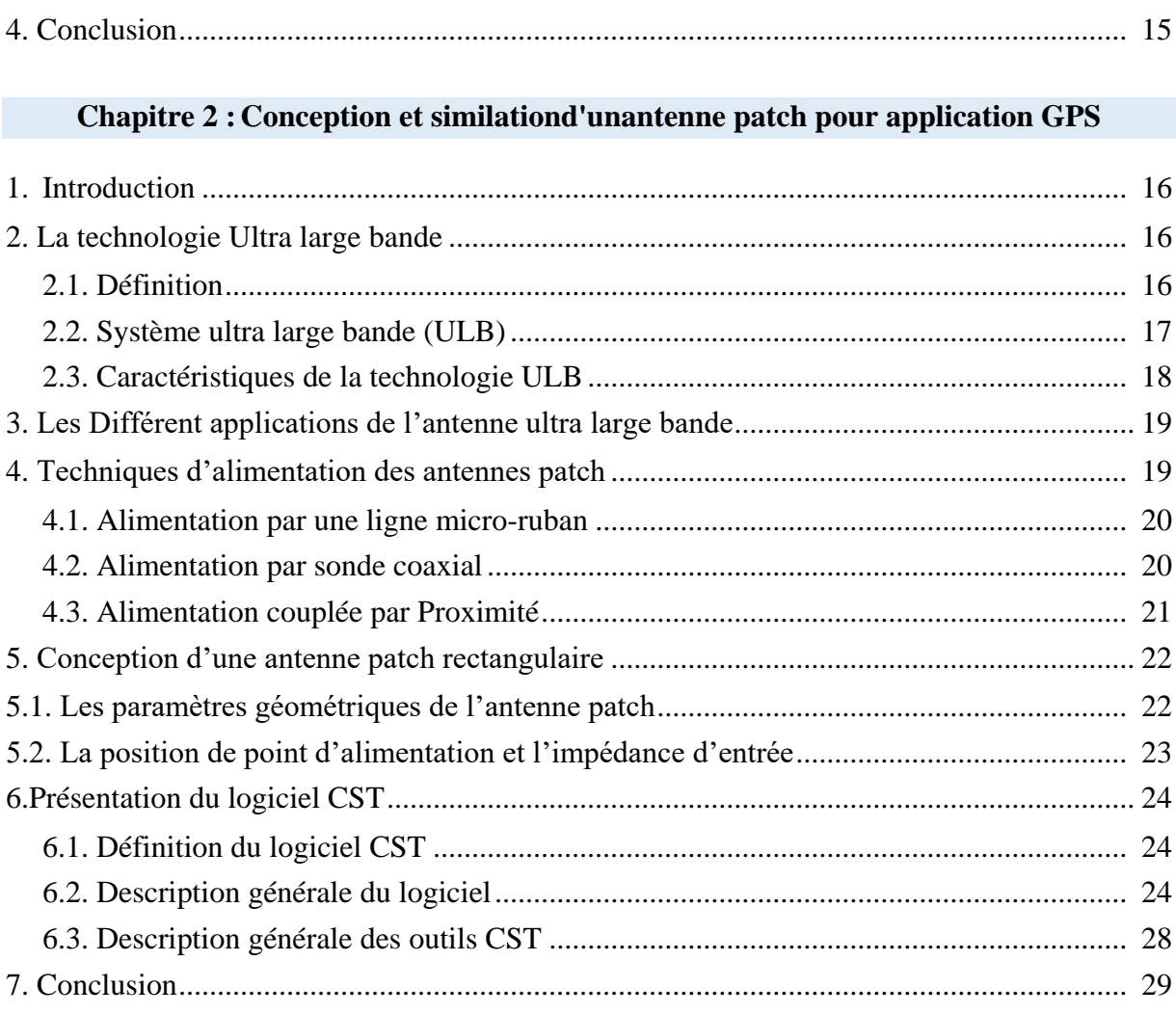

## **Chapitre3 : Résultats et discussions**

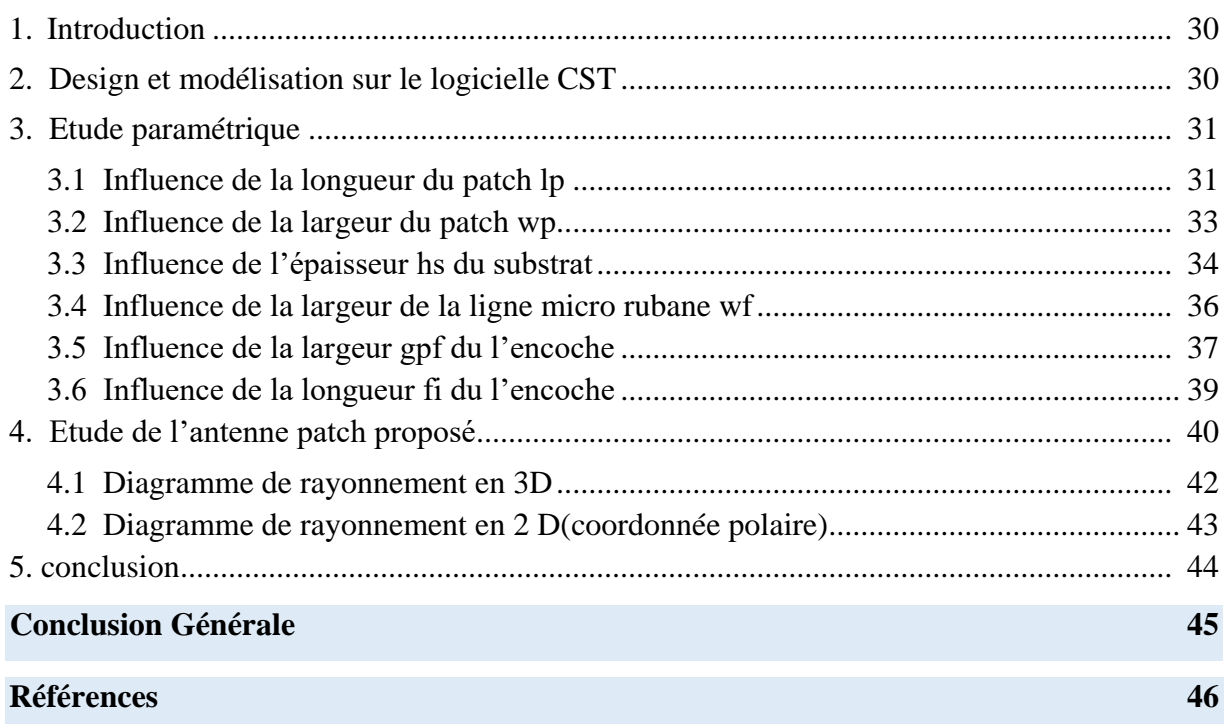

# **Liste des Figures**

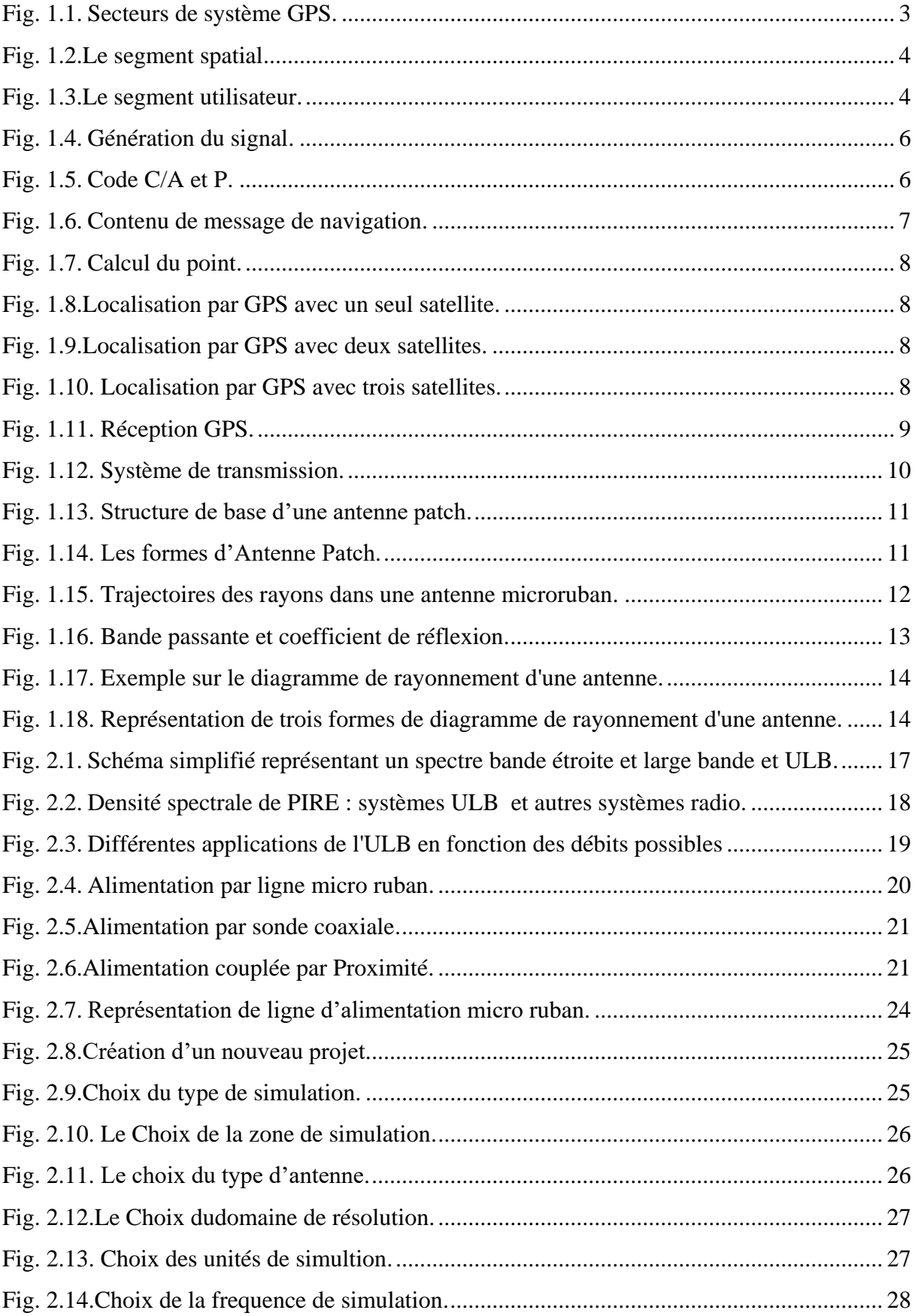

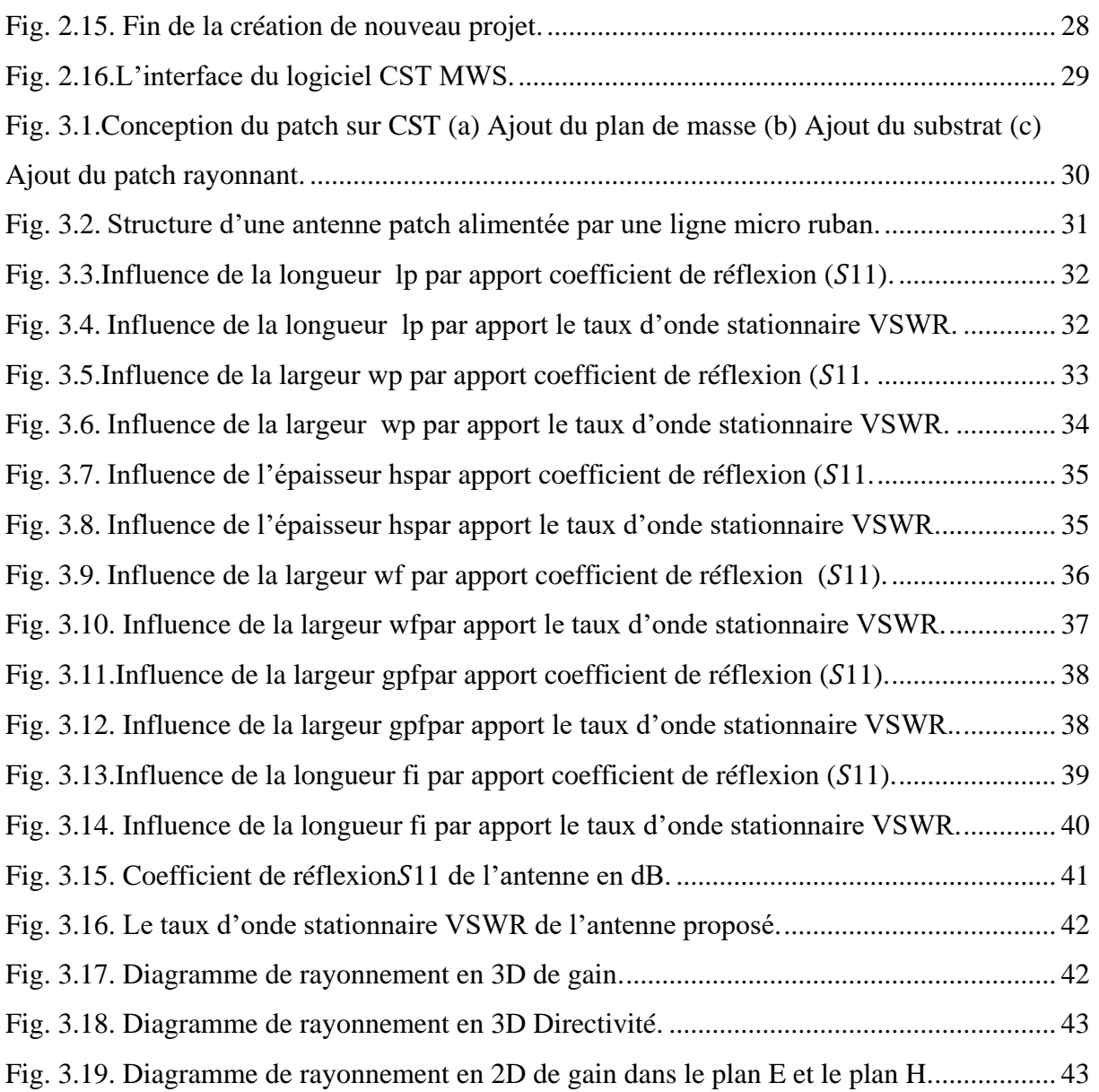

# **Liste des Tableaux**

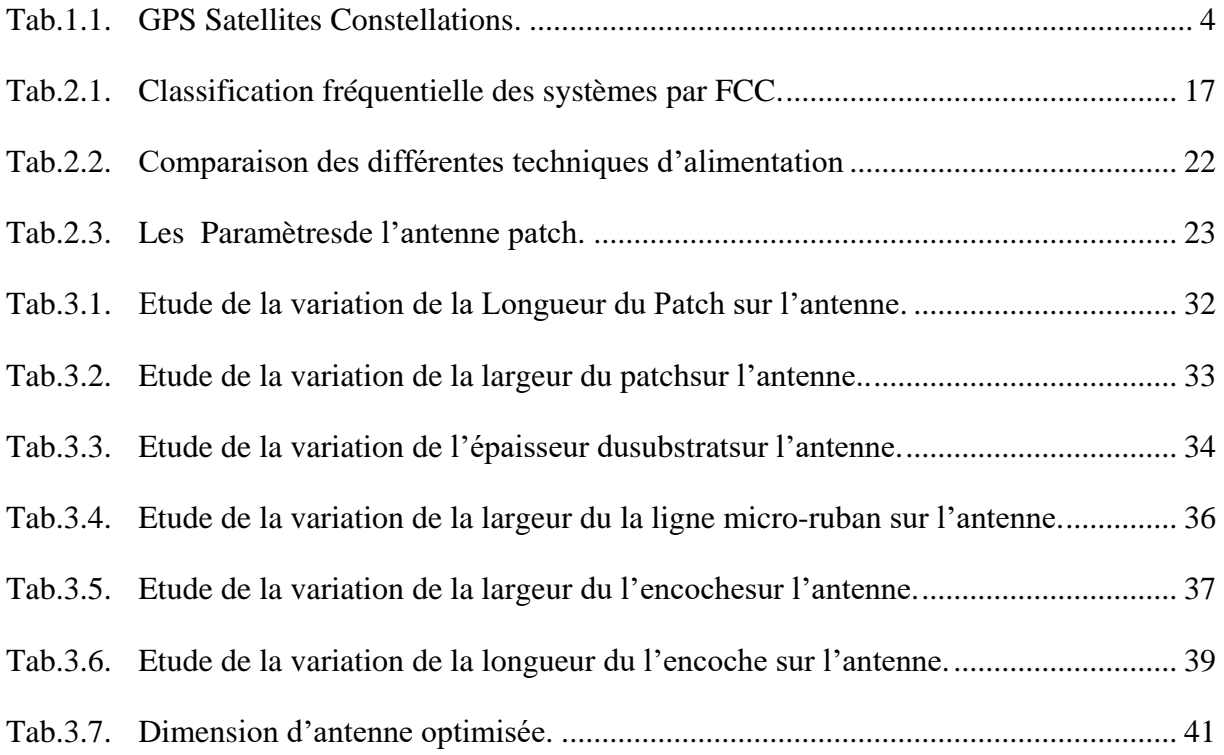

# **Listes des Acronymes et Symboles**

### **Acronymes**

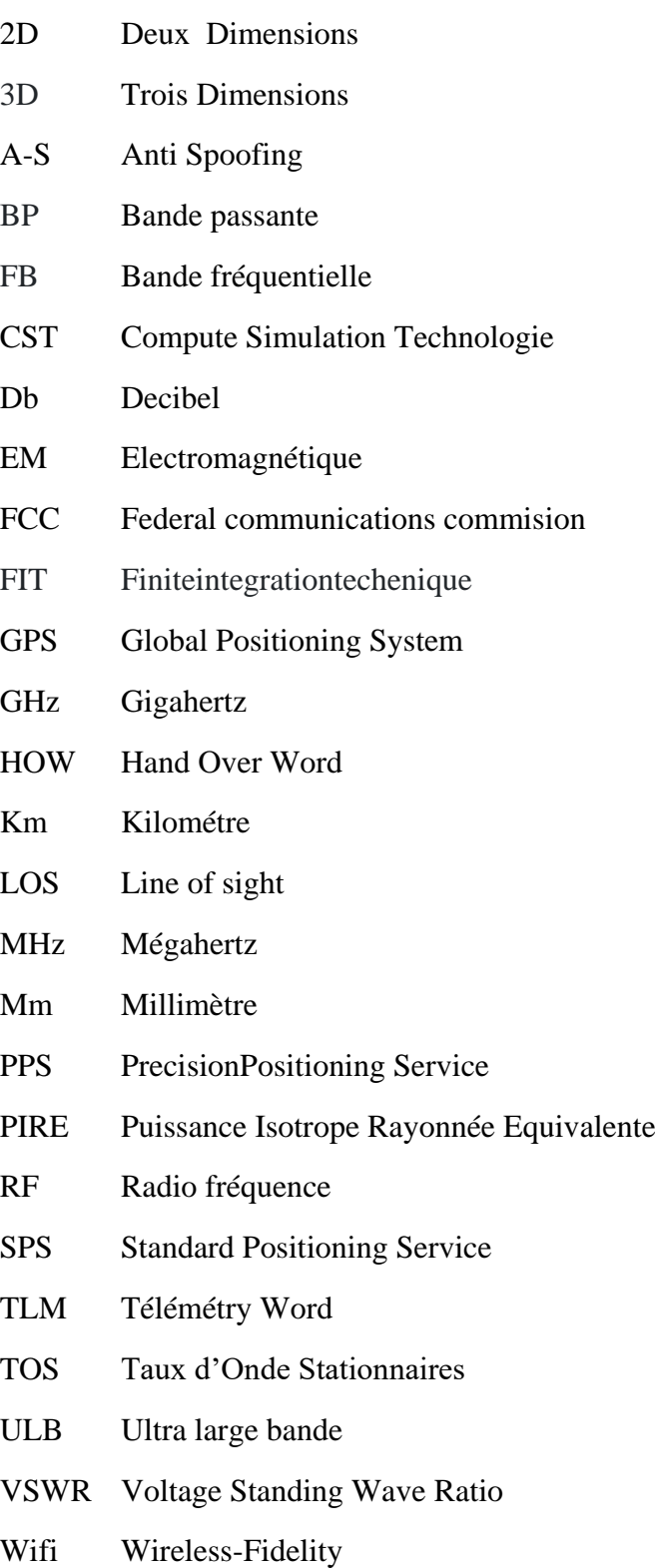

## • Symboles

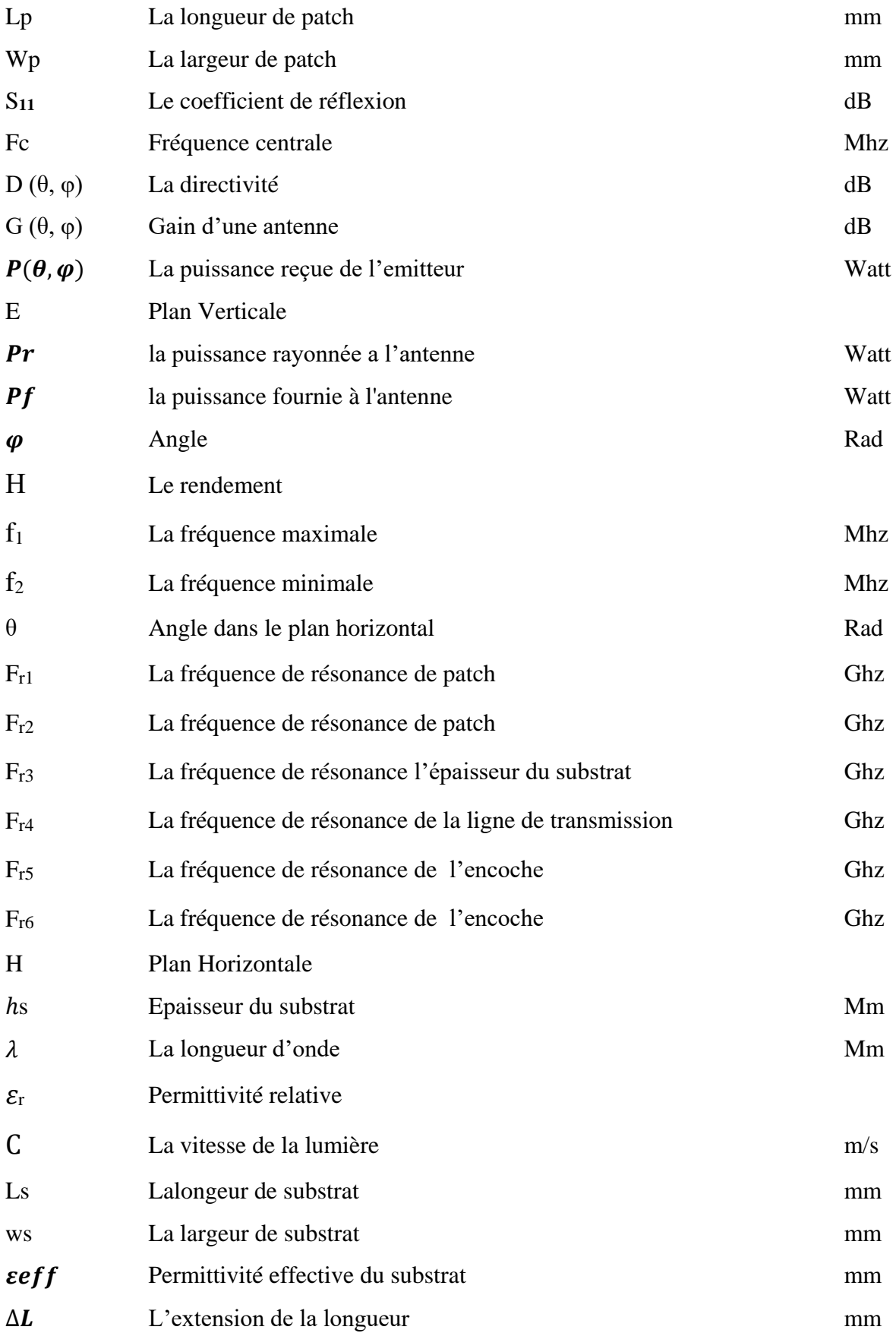

### **Introduction Générale**

Aujourd'hui, de nombreux systèmes de navigation sont basés sur le système de positionnement par satellite américain GPS (Global Positionning System). Le développement et la mise en service du système GPS, au début des années 80 [1], a permis de révolutionner les techniques de télécommunications partout dans le monde. Le GPS peut fournir des informations de localisation en temps réel pour un nombre illimité d'utilisateurs.

Dans les systèmes utilisent le GPS, l'émission et la réception des données se fait par les antennes. Ces antennes présentent des caractéristiques très avantageuses (large bande de fréquence, sécurité et haut débit).Pour tous les systèmes de communication sans fil, les antennes ont pour objectif de perfectionner et améliorer plusieurs performances. Pour ce type de système, l'antenne est l'élément indispensable pour assurer le couplage entre le dispositif et le milieu de propagation.

Le projet porte sur l'étude de simulation d'une antenne patch pour l'application GPS d'une fréquence de 1.575 GHz. Cette antenne est alimentée par une ligne micro-ruban.

Pour ce faire, le travail se compose de trois chapitres :

Le premier chapitre représente la partie théorique qui parle sur les notions générales des systèmes GPS et les antennes patch.

Le deuxième chapitre décrite la description générale de la technologie ultra large bande ULB, ainsi que la méthode de conception et dimensionnement d'une antenne patch aussi traite l'étude du logiciel CST (Microwave Studio) avec ses différentes étapespour nous permettre de faire de simulation.

Le troisième chapitre traite la partie pratique, qui consiste à simuler l'antenne patch en utilisant un logiciel électromagnétique CST, ainsi que les résultats de simulations et de mesure de l'antenne conçue.

Enfin, le travail est clôturé par une conclusion générale.

1

# **Chapitre 1 : Notions générales sur les systèmes GPS etles antennes patch**

#### **1. Introduction**

Le GPS (Global Positionning System) constitue aujourd'hui une avancée technologique que beaucoup d'entre nous utilisent. Ce système de navigation aide les utilisateurs de déterminer leurs positions que ce soit sur terre, en mer ou dans les airs à l'aide d'un récepteur électronique. Parmi les antennes les plus populaires utilisées dans les récepteurs GPS sont les antennes patchs. Ces antennes sont utilisées au niveau réception etsont placées en général dans les véhicules terrestres, les avions et les navires à l'effet de localiser avec précision leurs positions.

Dans ce chapitre, nous parlerons sur les concepts généraux des systèmes GPS et des antennes patch. Tout d'abord, nous présenterons l'histoire et la définition des systèmes GPS, ensuit l'architecturegénérale du système GPS et les services qu'ils fournissent. Puis nous donnerons la structure de base du signal GPS et son principe de fonctionnement, Passonspar le récepteur GPS et dans la deuxième partie, nous ferons également une petite définition des antennes patch, leur structure et principe de fonctionnement, leurs caractéristiques et leurs avantages et inconvénients, et enfin nous citerons leurs domaines d'application.

#### **2. Généralité sur les systèmes GPS**

#### **2.1. Histoire du GPS**

Initialement, le GPS était un projet de recherche de l'armée américaine. Il a été introduit dans les années 1960 [1].

Le premier satellite a été lancé en 1978

En 1983, le président américain Ronald Reagan a proposé après un accident d'avion qu'une fois la technologie GPS mise en service, elle serait fournie gratuitement aux Civils.

En 1995, le déploiement de 24 satellites opérationnels (plus 4 satellites de réserve) a été achevé. Ensuite, le système a commencé à fonctionner, la précision était limitée à une centaine de mètrespour un usage civil.

En 2000, le président Bill Clinton a confirmé son intérêt pour la technologie civile et a autorisé la diffusion sans restriction des signaux GPS, permettant une précision de 10 mètres, et Les vulgarisant la technologie.

En 2004 accord final pour interopérabilité technique et complémentarité du GPS avec Galileo futursystème européen [2].

#### **2.2. Définition du GPS**

Le Global Positioning System est un système de positionnement géographique par satellite. Il s'agit d'un réseau de 24 satellites actuellement en fonctionnement, développé par l'armée américaine, à usage civil. Il vous permet de déterminer les coordonnées géographiques de n'importe quel point de la surface de la terre. Sa précision peut atteindre 1 mètre. Le GPS est utilisé en conjonction avec des cartes pour trouver votre itinéraire et vous localiser [3].

#### **2.3. Architecturegénéral du système GPS**

Lorsque nous parlons de GPS, nous avons l'habitude de considérer systématiquement et spécifiquement l'équipement utilisé pour fournir la localisation. Cependant, le système GPS n'est pas limité à ce type d'instrument, car il se compose de trois éléments différents appelés segments ou secteurs. Le premier segment composé de satellites est appelé « segment spatial ». Le deuxième segment comprenant la station de contrôle est appelé « segment de contrôle », et le dernier segment correspondant au récepteur GPS est appelé « segment utilisateur » [4].

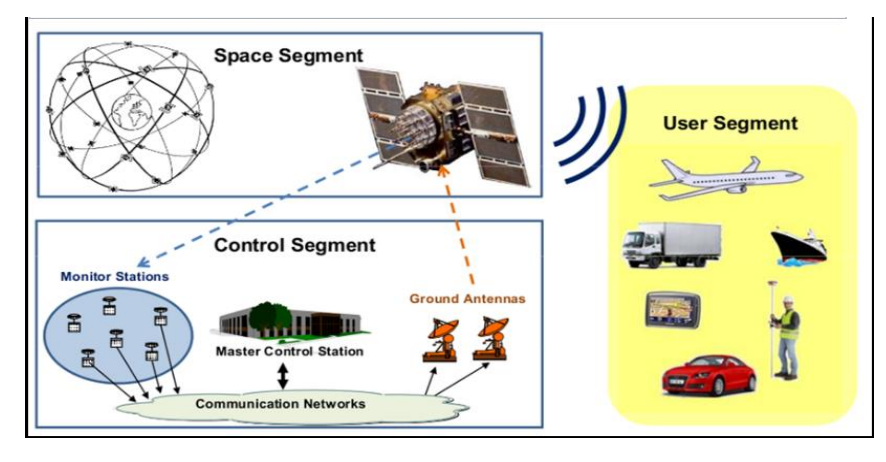

Figure 1.1 : Secteurs de système GPS [5].

#### **2.3.1. Segment spatiale**

Constellation composée de 31 satellites Navstar, dont 24 satellites principaux situés sur 6 orbites circulaires ayant une inclinaison d'environ 55° sur l'équateur, offrant une couverture GPS mondiale, ces satellites ont une hauteur de 20 200 kilomètres. Par conséquent, ils ont terminé une piste en 12 heures. La position de chaque satellite est connue, avec une précision inférieure à 1 mètre [6].

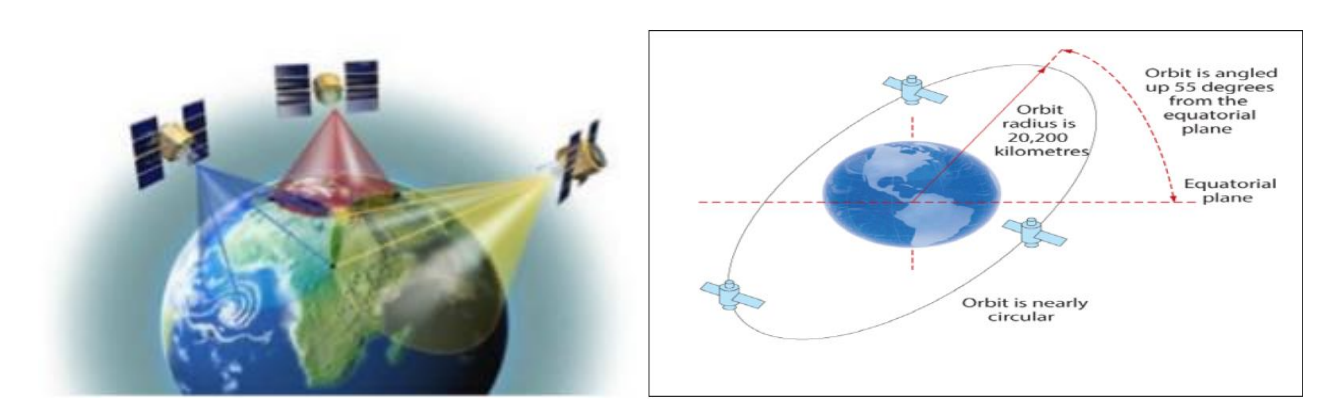

Figure 1.2 : Le segment spatial [6].

L'orbite de satellites GPS est illustrée dans le tableau suivant :

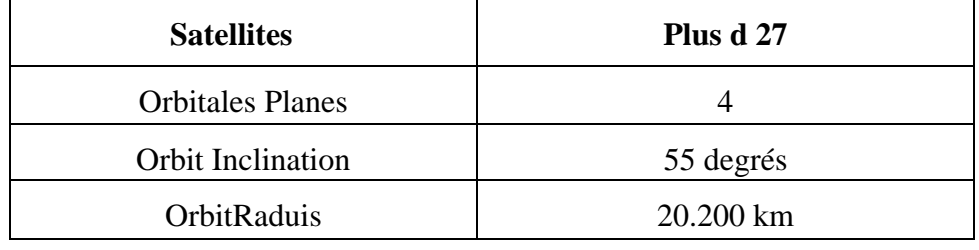

Tableau 1.1 :GPS Satellites Constellations.

#### **2.3.2. Segment de contrôle**

C'est la partie qui vous permet de contrôler et de surveiller le système. Il est composé de cinq stations au sol, leur rôle est de mettre à jour les informations transmises par le satellite (éphémérides, paramètres d'horloge) et de vérifier si leurs fonctions sont correctes [6].

#### **2.3.3. Segment utilisateur**

Il se compose de tous les récepteurs capables de décoder les signaux de navigation transmis par les satellites et de les déduire en calculant la position, la vitesse ou le temps. Étant donné que le système de réception réservé à l'utilisateur ne peut pas être saturé, le nombre maximum d'utilisateurs GPS est illimité [6].

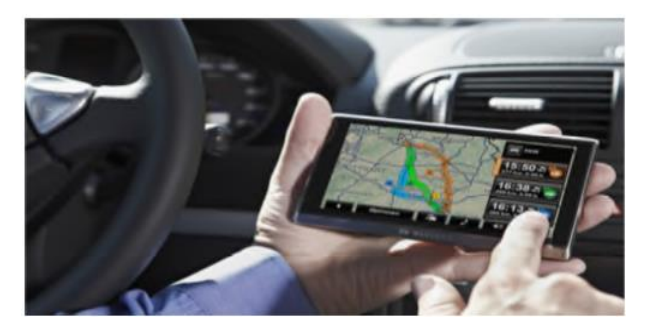

Figure 1.3 : Le segment utilisateur [6].

#### **2.4. Les services fournis dans le GPS**

Le GPS propose deux méthodes de positionnement, le positionnement précis (PPS) et le positionnement standard (SPS). Seul le positionnement standard est libre, PPS est réservé à l'armée américaine [7].

#### **2.4.1. PPS**

PPS (PrecisionPositioning Service) est un système de positionnement précis. Dans 95% des cas, l'erreur maximale de positionnement est inférieure à 21 mètres horizontalement et 27,7 mètres verticalement. Le temps peut être obtenu avec une précision de 100 nanosecondes. Lesignal PPS esttransmis sur deux fréquences différentes, appelées L1 et L2, qui contiennent des codes de précision ou p codes. Le p-code est généralement crypté, et le mode anti-spoofing appelé A-S (Antispoofing) est activé. Le signal L2 est également utilisé pour déterminer le retard introduit par la couche de l'ionosphère. Étant donné que les civils n'ont généralement pas accès au PPS, nous ne décrirons pas le système [7].

#### **2.4.2. SPS**

LE SPS (Standard Positioning Service) est une version civile du GPS qui communique sur une fréquence unique, appelée L1, qui contient le code d'acquisition dit « grossier » (C/A, code d'acquisition grossier), ainsi que divers messages de navigation. En cas de conflit, l'armée américaine peut annuler complètement toute utilisation du GPS dans la zone de conflit, et ses opérations en dehors de la zone de conflit restent inchangées [7].

#### **2.5. Structure de base du signal GPS [8]:**

Le récepteur GPS recoit deux types de codes selon le service utilisé : le code de service militaire américain (signal PPS) et le code civil.

Chaque satellite utilise la même fréquence fondamentale  $f0 = 10,23$  MHz pour générer deux porteuses (Figure 1.4).

 $-L1 = 154.$ f $0 = 1575.42$  MHz (c'est-à-dire que la longueur d'onde est d'environ 19 cm)  $-L2 = 120.f0 = 1227,60 MHz$  (c'est-à-dire que la longueur d'onde est d'environ 24 cm)

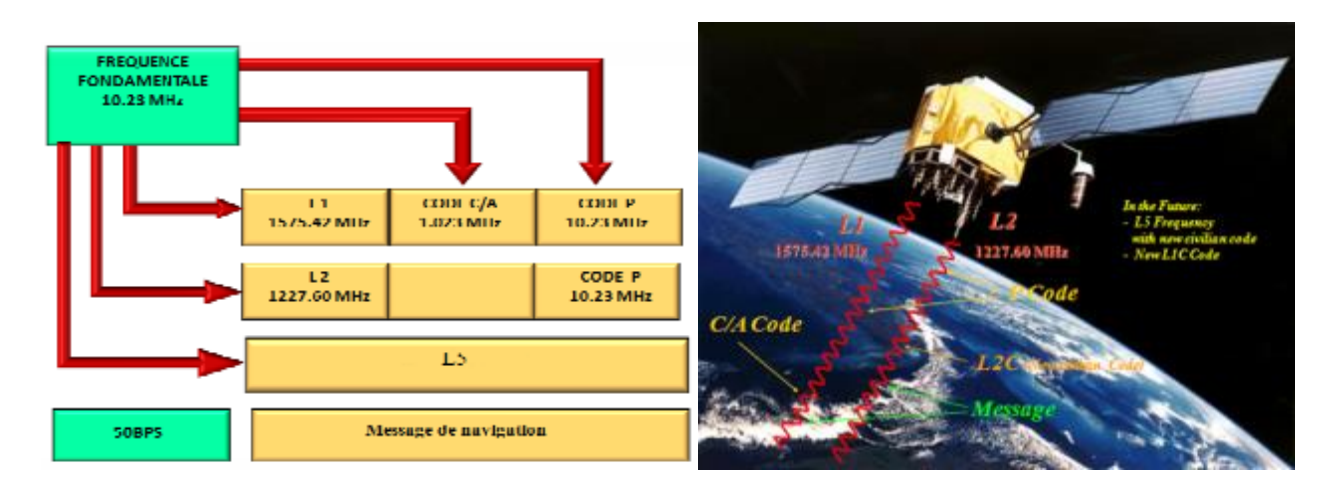

Figure 1.4 : Génération du signal [8]

### **2.5.1. Code pseudo aléatoire**

Les fréquences émettant par les satellites GPS sont modulés par des codes pseudo-aléatoires qui sont les suivants (Figure 1.5) :

- Le code C/A (Corse Acquisition -code) disponible sur les signaux L1pour les applications civiles.

- Le code P : disponible sur les deux signaux L1 et L2 pour les applications militaires

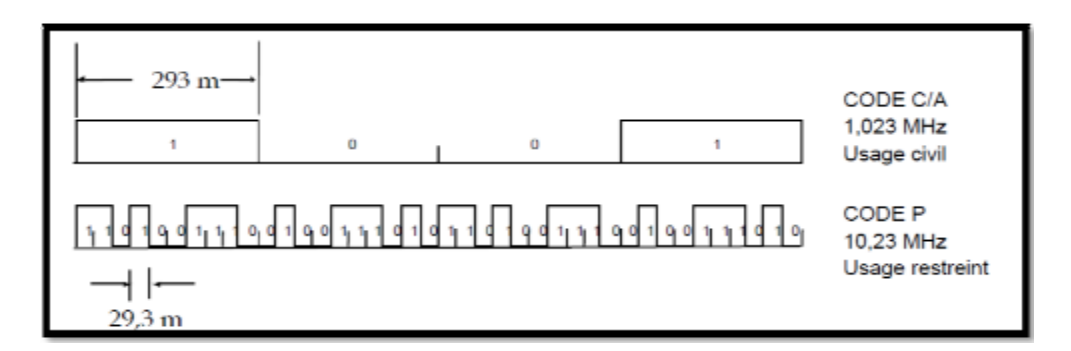

Figure 1.5 : Code C/A et P [8].

### **2.5.2. Contenu du Signal**

Le signal GPS se compose de trames de 1500 bits, chaque trame contient 10 mots de 30 bits (Figure 1.6). Le débit du message est de 50 bits/sec, une trame est donc émise en 30 secondes.

Les sous-trames 1, 2 et 3 contiennent des informations constantes (messages) essentielles à la navigation et se répètent toutes les 30 secondes [5].

Les sous trames 4 et 5 contiennent 25 messages différents, elles sont réservées pour les messages les plus longs et les plus importants elles durent 12,5 minutes.

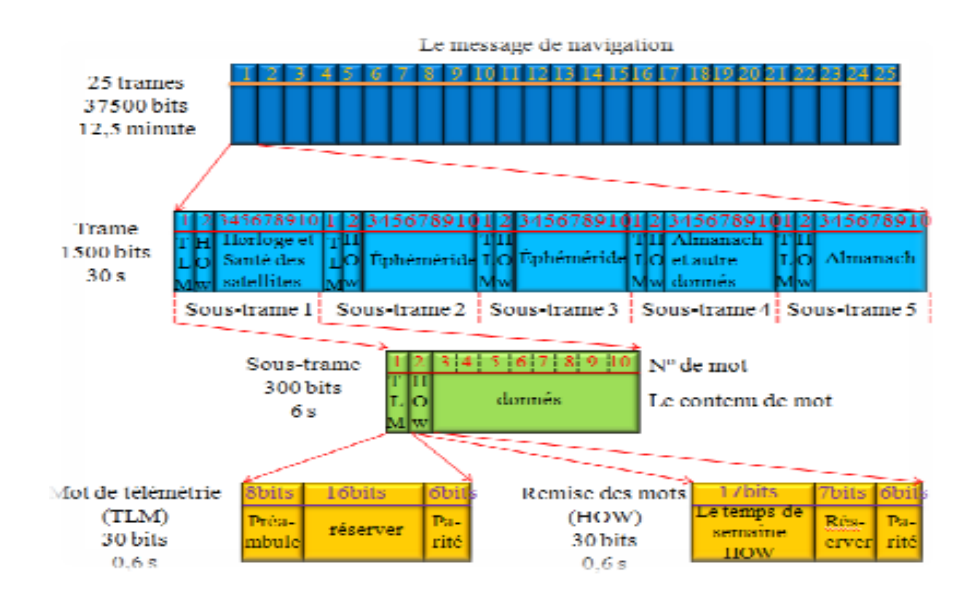

Figure 1.6 : Contenu de message de navigation [5].

- **Almanach :** Données diffusées dans les signaux GPS, permettant au récepteur de déterminer à tout moment la position approximative de tous les satellites de la constellation. Son rôle est de réduire le temps d'activation du récepteur.
- **Ephémérides :** La position du satellite est donnée avec une précision de 1 km. Chaque satellite diffuse les éphémérides qui lui sont associées.
- **TLM** : le mot contient 30 bits : un fichier de configuration de 8 bits servant de préambule, une série de 14 bits adressés par le secteur de contrôle, impliquant le chargement des messages, 2 bits réservés, puis la parité basée sur des calculs de 6 bits test.
- **HOW :** Répétez les mots de 30 bits toutes les 6 secondes. Il contient le bit le plus significatif du décompte hebdomadaire. Ces bits donnent l'heure et la date, et peuvent pré-localiser le registre qui génère le code P. Les bits suivants sont utilisés comme drapeau pour indiquer l'état du satellite

### **2.6.Principe de fonctionnement du GPS**

Le principe du positionnement GPS est très proche du principe de la triangulation. La vitesse de transmission du signal transmis par le satellite est la même que la vitesse de la lumière. Chaque signal comprend une éphéméride avec son heure de départ. Par conséquent, en raison du temps nécessaire pour que chaque signal atteigne votre GPS, nous mesurons la distance entre l'utilisateur Et de nombreux satellites avec des emplacements connus. On définit donc une sphère centrée sur le satellite, et son point d'intersection donne la position. Le récepteur GPS peut utiliser le signal pseudo-aléatoire émis par chaque satellite pour identifier quel satellite il utilise. Pour mesurer la distance entre le satellite et le GPS, on mesure le temps T nécessaire au signal pour passer de l'un à l'autre [9].

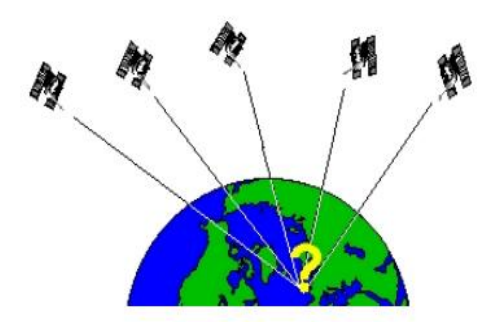

Figure 1.7 : Calcul du point [9].

**Premier satellite :**

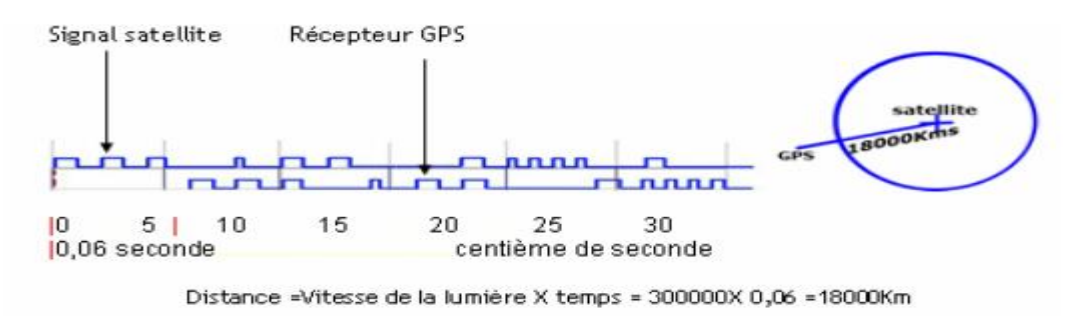

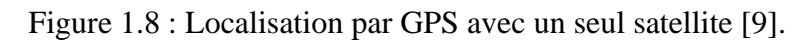

**Deuxième satellite :**

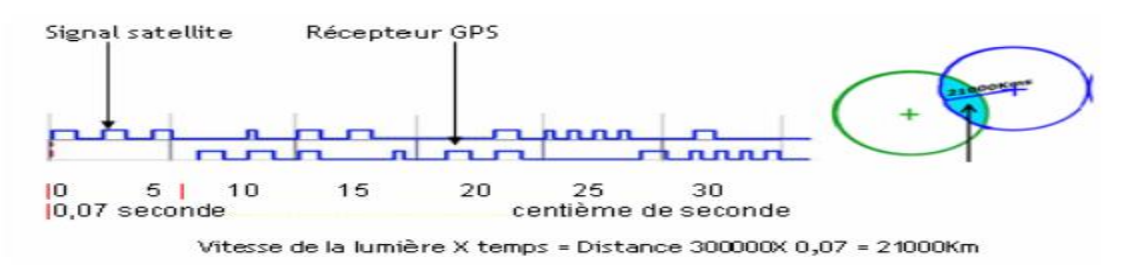

Figure 1.9 : Localisation par GPS avec deux satellites [9].

**Troisième satellite :**

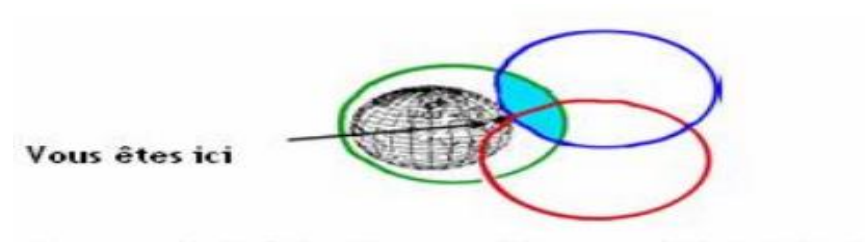

Vitesse de la lumière X temps = Distance 300000X 0,05 = 15000Km

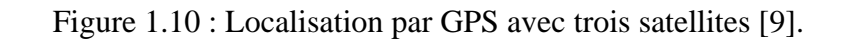

Le terminal reçoit une onde électromagnétique d'un premier satellite la vitesse de cette onde est de 299792 km/s, le terminal peut en déduire la distance entre elle et le satellite. A la réception du signal d'un deuxième satellite, on peut savoir que le terminal se trouve à l'intersection de deux cercles, avec un troisième satellite on sait que le terminal se trouve à l'intersection des trois cercles, ce qui permet d'en déduire deux points possibles [9].

#### **2.7. Récepteur GPS**

Les antennes de réception GPS comme montre la figure 1.11 est conçue de façon à recevoir le signal émis par le satellite, elle est conçue pour recevoir des signaux avec une polarisation circulaire droite et un diagramme de rayonnement à grand angle afin de comprendre les exigences de réception des satellites pour le fonctionnement du GPS. Le rôle de l'antenne de réception est de convertir l'énergie électromagnétique en signaux électriques, qui sont traités par des circuits électroniques. Afin d'assurer la bonne qualité du signal reçu, l'antenne de réception doit répondre à plusieurs critères : le gain est indépendant de l'élévation et de l'azimut, ainsi que le rejet des interférences.Les deux types d'antennes les plus populaires utilisés dans les récepteurs GPS sont « patch » et «quad helix», comme le montre la Figure 1.11. La plupart des modèles fournissent divers connecteurs pour toutes les différentes prises d'antenne de récepteur GPS [10].

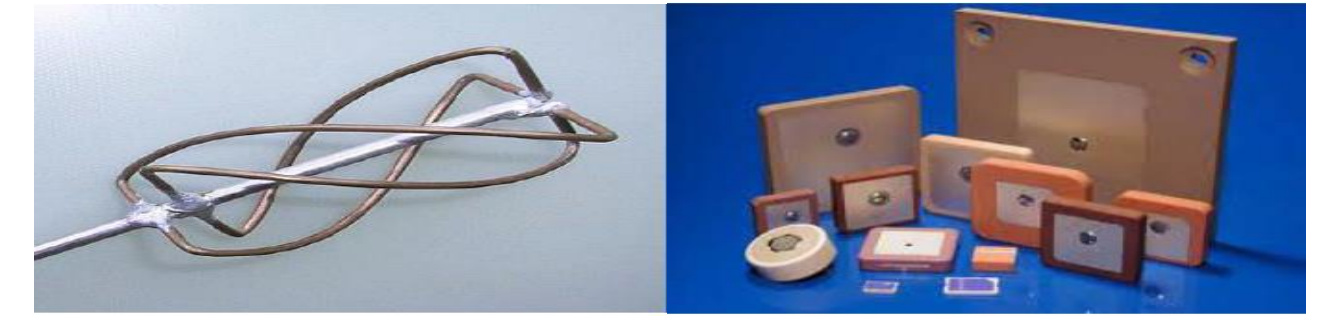

(a) Antenne helix (b) Antenne Micro\_ruban

Figure 1.11: réception GPS [10].

#### **2.8. Inconvénients et avantages du GPS**

Parmi les avantages du GPS, on peut :

- Précision à long terme : la précision ne diminuera pas avec le temps, pas de dérive
- Position absolue : on obtient toujours un positon absolu qui ne dépend Pas des conditions initiales.
- Conditions opérationnelles : le système fonction jour et nuit, avec aucune conditions particulière n'est requise, comme le support, l'orientation ou température.
- Prix abordable : le cout d'un simple récepteur est de plus en plus bas cher. Le prix est abordable

pour des véhicules grand public .le dispositif de géolocalisation se situe entre 12 500.00 DA et 45 000.00 DA en Algérie [11].

Le GPS a aussi quelques inconvénients :

- Le GPS est un système américain, les utilisateurs ne peuvent ni contrôler ni garantir unfonctionnement correct.
- Géométrie du satellite : Il s'agit de la position relative du satellite au moment de l'observation. Lorsque le satellite est situé à un angle relativement large, il existe une géométrie satellite idéale. Lorsque les satellites sont alignés ou étroitement groupés, notre géométrie est faible.
- Faible disponibilité : dépend du nombre de satellites visibles par le récepteur. Dans les applications automobiles, les conditions de visibilité sont généralement réduites (bâtiments, tunnels, interférences électroniques). Cela peut empêcher la réception du signal, provoquer des erreurs de positionnement et même arrêter temporairement le système
- Les trajets multiples : cela se produit lorsque le signale GPS est réfléchi avant que des objets tels que de grands bâtiments ou grandes surfaces rocheuses n'atteignent le récepteur. cela augmentera le temps de propagation du signal, conduisant à une surestimation du temps de vol, ce qui peut conduire à des erreurs [11].

#### **3. Généralité sur les antennes patch**

#### **3.1. Définition d'antenne imprimée ou patch**

Le concept des antennes imprimées a été proposé la première fois en 1953 par Deschamps [12] et cette antenne est un élément essentiel dans les systèmes de télécommunication [13].

Actuellement, les antennes imprimées (patchs) prennent de plus en plus d'importance en raison de diverses formes géométriques (formes rectangulaires, circulaires, fendues ou plus fines).L'élément rayonnant est constitué d'un circuit imprimé. Il est intégré au circuit électronique.Le rôle de l'antenne est de convertir l'énergie électrique d'un signal en énergie électromagnétique, et vice versa, de convertir l'énergie électromagnétique en énergie électrique. Une antenne émettrice est un dispositif qui transmet de l'énergie entre l'émetteur et l'espace libre où l'énergie va se propager [14].

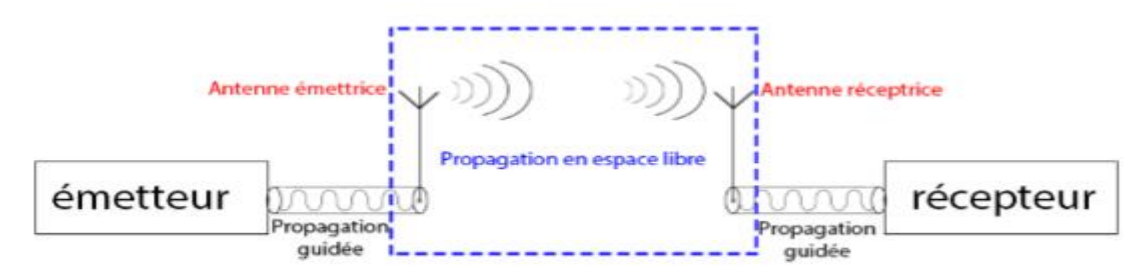

Figure 1.12 : Système de transmission[15].

#### **3.2. Structure d'une antenne patch**

Cette antenne est composée d'une couche conductrice (cuivre, l'argent ou l'or) d'épaisseur négligeable rayonnant imprimée sur la face supérieure d'un substrat diélectrique. La face inférieure du diélectrique est métallisée et forme le plan de masse (Figure 1.13) [16].

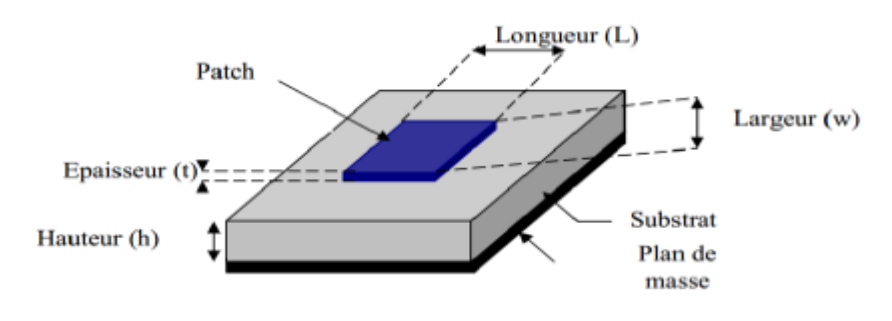

Figure 1.13 : Structure de base d'une antenne patch [16].

Les principaux paramètres physiques et géométriques qui déterminent la bande et le domaine de fonctionnement sont [16].

- La permittivité relative,
- Les dimensions du patch,
- L'épaisseur du substrat.

#### **3.3. Les différentes formes d'une antenne Patch**

L'élément rayonnant est un conducteur comme le cuivre, l'argent ou l'or. Généralement de Forme quelconque, mais les plus utilisés en pratique sont montrés sur la figure suivante [17]:

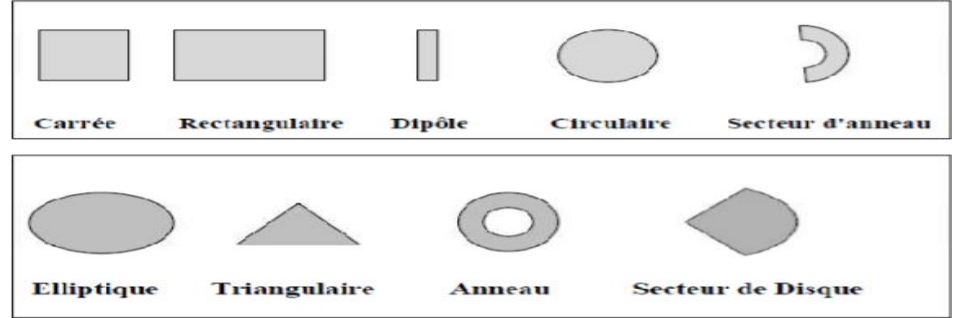

Figure 1.14 : les formes d'Antenne Patch

#### **3.4.Principe de fonctionnement d'une antenne patch**

Pour comprendre le principe de fonctionnement de l'antenne patch, veuillez considérer la

découpe dans la figure 1.15.Au point a du conducteur supérieur, une source ponctuelle (densité de courant de surface) a été déposée, qui rayonne dans toutes les directions. Une partie du signal transmis est réfléchie par le plan de masse puis réfléchie par le conducteur supérieur, et ainsi de suite. Certains rayons finissent par atteindre le bord du conducteur (point b), provoquant leur diffraction. Cette figure peut être scindée en trois régions [18].

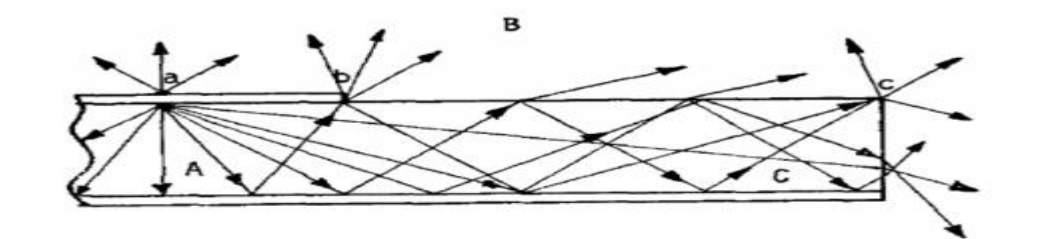

Figure 1.15 : Trajectoires des rayons dans une antenne micro- ruban[18].

#### **Région A (onde guidées) :**

Le champ électromagnétique s'accumule dans le substrat entre deux plans conducteurs, cette caractéristique est très utile pour la propagation du signal le long d'une ligne micro ruban.

#### **Région B (ondes guidées) :**

Dans l'air, au-dessus du substrat, le signal se propage librement dans l'espace et contribue au rayonnement de l'antenne. Ce dernier semble être émis surtout près des bords, car le courant de surface circule sur la surface inférieure du patch (coté diélectrique).

#### **Région C (ondes de surface) :**

Une partie de rayons atteint la surface de séparation avec incidence rasante et est piégée dans le diélectrique. C'est le mécanisme de réflexion totale utilisé par les fibres optiques. Ensuite, l'onde de surface est guidée par le bord du diélectrique et n'affectera pas directement le rayonnement de l'antenne. Cependant, lorsque l'onde atteint le bord du substrat (point c), elle va se diffracter et générer un rayonnement parasite.

#### **3.5. Les caractéristiques d'antenne patch**

Une antenne se définit par les caractéristiques principales suivant : le rendement d'une antenne, la directivité, la bande passante, le diagramme de rayonnement ,le gaind'une antenne [19].

#### **3.5.1. La directivité**

La directivité d'une antenne est le rapport de la puissance émise dans une direction à la puissance moyenne dans toutes les directions de l'espace. L'antenne qui permet un petit angled'ouverture est une antenne directionnelle forte, et une antenne directionnelle faible permet un grand angle d'ouverture [20].

La directivité est exprimée en fonction de la densité surfacique de puissance par :

$$
D(\theta, \varphi) = \frac{P(\theta, \varphi)}{\frac{1}{4\pi} \iint P(\theta, \varphi) d\Omega}
$$
 (1.1)

#### **3.5.2. Rendement d'une antenne**

Le rendement d'une antenne est la relation entre la puissance rayonnée et la puissance fournie à l'antenne [21], à savoir :

$$
\Pi = \frac{Pr}{Pf} \tag{1.2}
$$

Cette relation caractérise la perte à l'intérieur de l'antenne.

#### **3.5.3. Le gain d'une antenne**

Le gain est le produit entre la directivité et les pertes [22], alors on a :

$$
G(\theta, \varphi) = \eta \times D(\theta, \varphi) \tag{1.3}
$$

#### **3.5.4.LaBande passante**

La bande passante d'une antenne est la bande de fréquence où la transmission d'énergie de l'alimentation à l'antenne (ou de l'antenne au récepteur) est la plus importante. La bande passante peut être définie en fonction du coefficient de réflexion, à condition que le diagramme de rayonnement ne change pas dans cette bande de fréquence. Il n'y a pas de norme spécifique pour la limitation du coefficient de réflexion. Normes typiques avec des coefficients de réflexion inférieurs à -10 dB ou -15 dB sur la bande passante [23].

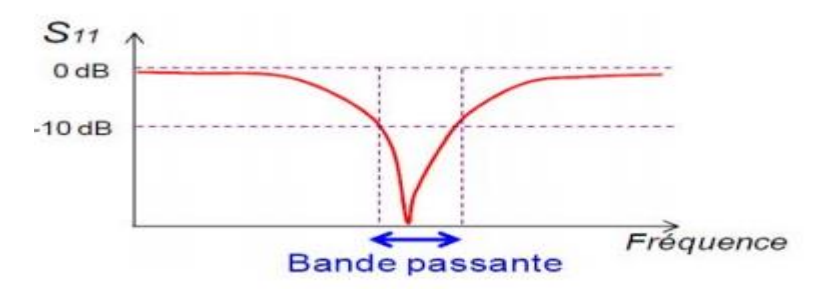

Figure 1.16 : Bande passante et coefficient de réflexion [23].

#### **3.5.5. Le Diagramme de rayonnement**

Le diagramme de rayonnement est une représentation graphique de la façon dont l'antenne collecte ou émet de l'énergie électromagnétique dans l'espace. Cette représentation peut se faire en trois dimensions, ce qui permet de visualiser toutes les directions de rayonnement dans l'espace mais est difficile à évaluer quantitativement, ou elle peut se faire en deux dimensions [24].

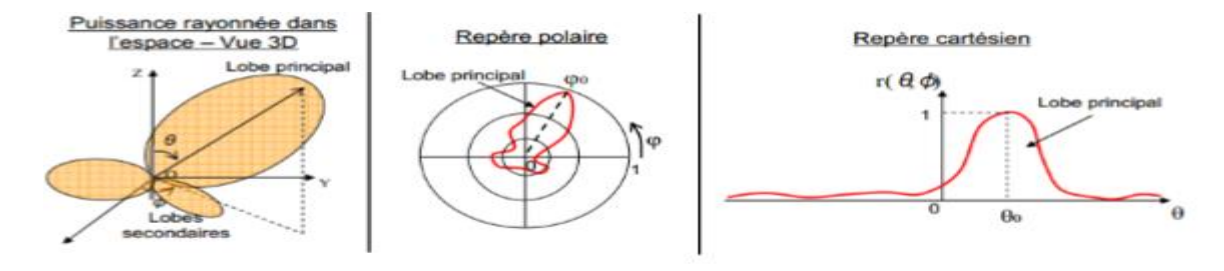

Figure 1.17 : Exemple sur le diagramme de rayonnement d'une antenne [24].

En général, il existe trois formes de diagrammes de rayonnement : isotrope, omnidirectionnel et directionnel. Une antenne isotrope est une antenne qui rayonne de l'énergie uniformément dans toutes les directions de l'espace. La caractéristique des antennes omnidirectionnelles est qu'elles peuvent rayonner uniformément dans toutes les directions du plan. Une antenne directionnelle est une antenne qui concentre son énergie rayonnée dans la direction de l'espace [25].

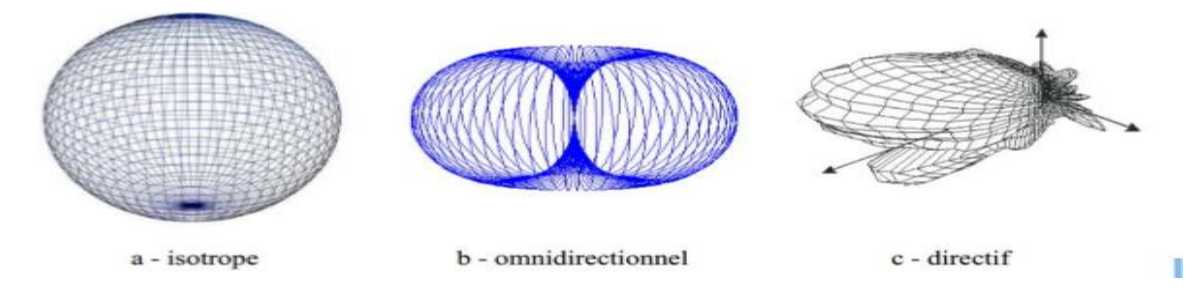

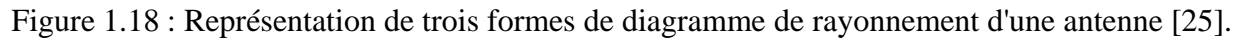

#### **3.6. Avantage et inconvénient d'une antenne patch**

Parmi les avantages de ces antennes, on peut citer [26] :

- Profil plat.
- Poids léger.
- le volume réduit.
- La cohérence et la possibilité d'intégrer des circuits hyperfréquences au niveau de l'antenne.
- Structure simple.
- Le coût de fabrication est faible, donc la production en série devient facile.
- Plusieurs éléments rayonnants peuvent être placés sur une même carte avec le réseau d'alimentation ou d'autres circuits imprimés (tels que déphaseurs, interrupteurs, etc.).

Cependant, elles présentent les inconvénients suivants [26] :

- Bande passante faible (1% à 5%), facteur de qualité Q, allant d'environ 50 à 75.
- Faible puissance.
- Impuretés polarisées.
- Gain faible 5 dBi

### **3.7. Domaine d'application [27] :**

Les antennes patchs sont utilisées dans de nombreuses applications

- Diverses technologies de télécommunication, telles que Bluetooth, Wifi, GPS (Global Positioning System).
- Récepteur de navigation par satellite.
- Antenne émettrice utilisée en médecine.
- un système radar permettant aux véhicules de connaître la distance aux obstacles.

### **4. Conclusion**

Le GPS est la méthode de positionnement la plus couramment utilisée et se compose de trois parties, spatial, contrôle et l'utilisateur. Cette technologie fonctionne avec les satellites qui émettent à des fréquences de 1575,42 MHz et 1227,6 MHz. Cette technologie s'intéresse beaucoup plus au développement des antennes patch, se situant au niveau de la réception.

Notre travail se présente en deux partie :La première concerne le systéme GPS, sa stucture et son pincipe de fonctionnements et la deuxième fut consacréé aux antennes patch où nous avons mis en relief le fonctionnement, les caractéristiques, les avantages et les inconvénients et les application de ces antennes.

# **Chapitre2: Conception et simulation d'une antenne patch pour application GPS**

#### **1. Introduction**

La technologie ultra-large bande (UWB), anciennement connue sous le nom de «radio impulsion», est une technologie moderne qui transmet des informations sur une large bande passante (> 500 MHz), ce qui promet des débits élevés avec une faible consommation d'énergie. Dans la phase de conception des antennes, l'utilisation d'un logiciel approprié est une étape nécessaire pour gagner du temps et optimiser la structure des paramètres requis. La conception peut également tenir compte des paramètres diélectriques et nous permet de comparer les futures antennes. Pour cela, nous avons choisi l'outil de simulation électromagnétique CST Microwave Studio.

Dans ce chapitre nous allons tout d'abord traiter de façon générale la technologie Ultra large bande, Plus précisément la définition, les caractéristiques de la technologie ULB et quelque application ,ainsi les type d'alimentation des antennes ULB, en suite présentation générale du logiciel CST (Computer Simulation technology) Microwave Studio. Nous insisterons notamment sur les étapes à suivre pour créer un nouveau projet afin de réaliser nos simulations.

#### **2. La technologie Ultra large bande**

#### **2.1.Définition**

La technologie ultra-large bande (ULB) est une technologie sans fil qui peut être utilisée dans Très faible densité de puissance pour la communication à des débits de données élevés à distance courte. Elle utilise des signaux de large spectre de distribution bande de fréquence lorsque le rapport (FB : FractionnalBandwidth) entre la bande passante (BP) et la fréquence centrale (fc) est (0,25≤FB) minimum de 500 MHz à -10 dB (Tableau 2.1).

Les équations de la bande large :

$$
BP=f_2-f_1
$$
 (2.1)

$$
f_c = \frac{f2 - f1}{2} \tag{2.2}
$$

$$
FB = \frac{BP}{fc} \tag{2.3}
$$

Où :

**BP :** la bande passante

**FB :** la bande fréquentielle

**fc:** lafréquence centrale

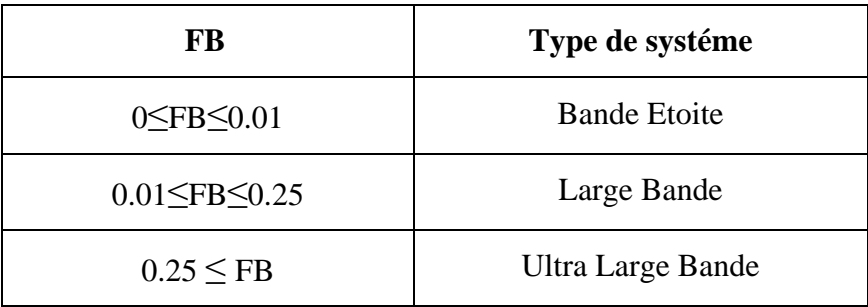

Tableau 2.1:Classification fréquentielle des systèmes par FCC [28].

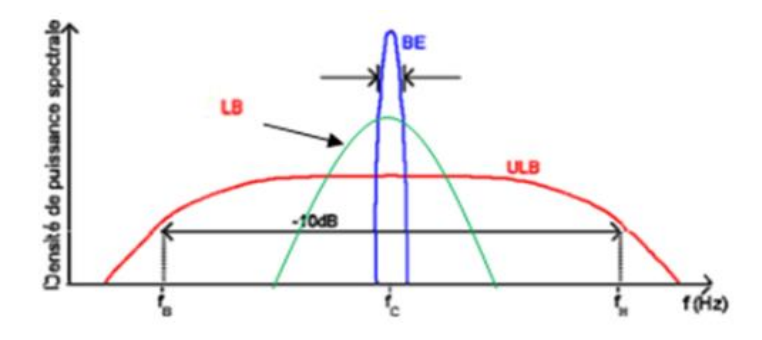

Figure 2.1 : Schéma simplifié représentant un spectre bande étroite et large bande et ultra large bande [29].

### **2.2. Système ultra large bande (ULB)**

Les États-Unis sont le premier pays à réglementer l'utilisation de l'ultra large bande : en février 2002, la FCC a restreint le niveau d'émission des signaux ULB (PIRE = 41,3dbm/mhz), la gamme spectrale est de 3,1 GHZ à 10,6 GHZ [30].

La Figure 2.2 Positionne les systèmesULB par rapportaux autres systèmes radio du point de vue de la densité spectrale de puissance d'émission [31].

Le récent boom des communications ultra large bande nécessite des antennesspécifiquement adapter à cette technologie [32].

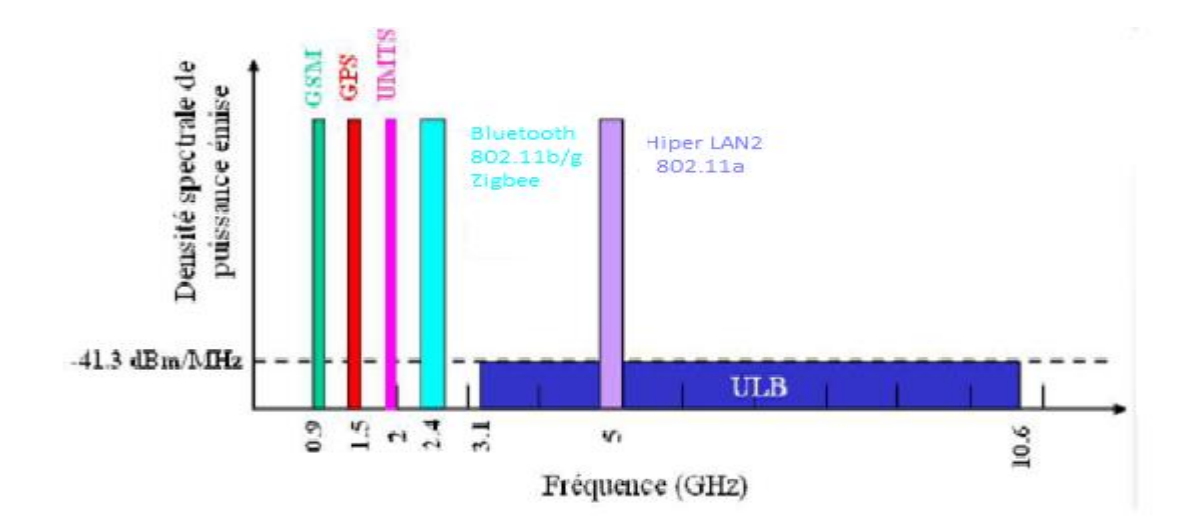

Figure 2.2 : Densité spectrale de PIRE : systèmes ULB et autres systèmes radio.

#### **2.3 Caractéristiques de la technologie ULB**

La technologie ULB a plusieurs caractéristiques sur laquelle on peut distinguer certains systèmes à une bande étroite[33].

#### **Faible puissance :**

Permis les principales caractéristiques de la technologie ULB sa faible puissance utilisée. Elle permet, en répartissant l'énergie totale sur une très large bande de Fréquence, n'interfère pas avec d'autres systèmes à bande étroite apparaît à un niveau de densité spectrale de puissance de type bruit. Cela permet d'améliorer l'utilisation du spectre très occupé en permettant le « partage» de ce spectre et d'autres systèmes de licence.

#### **Une communication protégée :**

Les signaux ULB peuvent être générés sous une forme similaire au bruit, ou transmis à le niveau de densité spectrale de puissance est bien inférieur au bruit de fond des récepteurs de radiocommunication classique. Cela peut s'avérer être le principal atout livré Des données confidentielles, car ce type de signal est extrêmement difficile à détecter. Cette Explication de l'utilisation de l'ULB à des fins militaires uniquement avant les années 1990 Amérique.

#### **Une faible susceptibilité à l'évanouissement dû à la propagation par trajets multiples :**

Par ce que la durée de transmission d'une impulsion est relativement courte (< Nanoseconde). La probabilité que l'impulsion réfléchit entre en collision avec l'impulsion LOS (line of sight) est extrêmement faible.

#### **Une propriété de pénétration :**

La large bande de fréquences nous permet de pénétrer les ondes électromagnétiques à travers plusieurs matériaux, tels que le béton, le plâtre, le sol et les tissus biologiques grâce à la fréquencedu spectre ce qui est très favorisant et important dans le domaine médical. Les fréquences hautes du signal transmis donnent une bonne précision.

#### **3. Les Différent applications de l'antenne ultra large bande**

Il existe trois principales catégories d'application pour les systèmes ULB : la détection, la géolocalisation et les communications sans fil. Les deux premières ne nécessitent pas un gros débit d'information, mais elles demandent une bonne résolution sur de grandes distances et une robustesse aux trajets multiples. Alors que les communications sans fil peuvent bénéficier d'un haut débit à grâce à la technologie ULB (figure 2.3).

Les bandes de fréquences pour ces applications sont :

En février 2002, la FCC a défini quatre types d'applications pour l'ULB :

Bande de fréquences 24 GHz et 77 GHz : applications liées aux véhicules.

Bande de fréquence <1 GHz : radar "SeeThrough Wall".

 $\triangleright$  Bande 1.99-10.6 GHz : Applications médicales (imagerie).

 $\triangleright$  Bande 3.1-10.6 GHz : Système de communications sans fil et applications Liées à la localisation. [34].

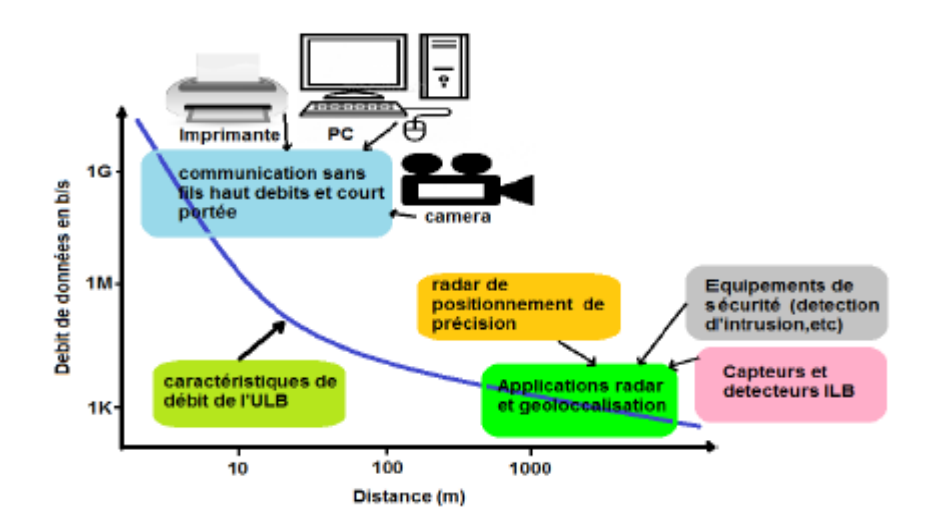

Figure 2.3 : Différentes applications de l'ULB en fonction des débits possibles et de la [32].

#### **4.Techniques d'alimentation des antennes ULB**

L'alimentation joue un rôle très important dans la conception de l'antenne, elle peut affecter le rayonnement et modifier ses caractéristiques. Traditionnellement.il existe plusieurs techniques pour alimenter des antennes micro rubans. Par contact direct ou couplage, les plus couramment utilisées sont l'alimentation par ligne micro rubans, par sonde coaxiale, par couplage de proximité.

#### **4.1. Alimentation par une ligne micro-ruban**

Ce type d'alimentation d'une ligne conductrice (50 $\Omega$  généralement) de largeur inférieure à la largeur du patch est connecté à l'un des bords de ce dernier (Figure 2.4). C'est un type d'alimentation facile à fabriquer et facile à adapter à la résonance (choix judicieux de la position d'alimentation ou insertion d'encoches), mais si la hauteur de substrat augmente en relève plus des pertes en raison de l'apparition des ondes de surface et la génération de rayonnement parasite [35].

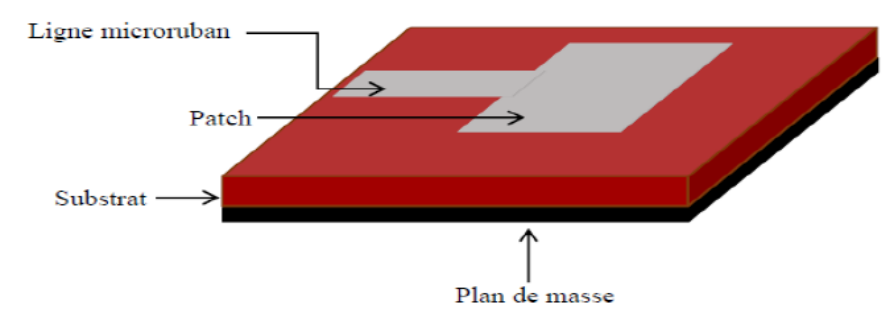

Figure 2.4 : Alimentation par ligne micro ruban[36].

#### **4.2.Alimentation par sonde coaxial**

Dans l'alimentation de la sonde coaxiale, le conducteur interne du connecteur coaxial est souder au patch en passant par le diélectrique, tandis que le connecteur externe connectez-vous au plan de masse (Figure 2.5).

Les avantages de cette technologie incluent :

• Possibilité d'exciter l'élément rayonnant à n'importe quelle position Assurez-vous de vous adapter,,

- Réduire les rayonnements parasites.
- Simple à fabriquer.

En revanche, Son principal inconvénient est la diminution de la bande passante (bande étroit) et la difficulté de modéliser de sonde pour substrat épais (h>  $0.02\lambda$ ) [35].

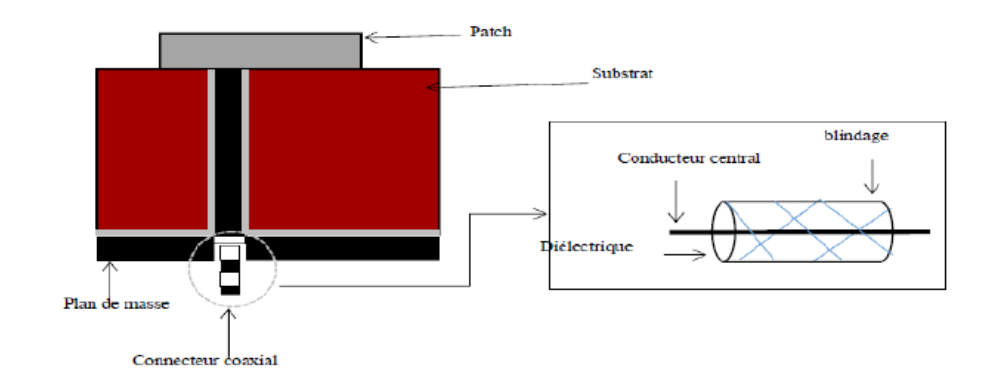

Figure 2.5 : Alimentation par sonde coaxiale [36].

#### **4.3. Alimentation couplée par Proximité**

Dans cette technique, l'élément rayonnant et la ligne d'alimentation sont du même côté du plan de masse, comme le montre la figure 2.6.

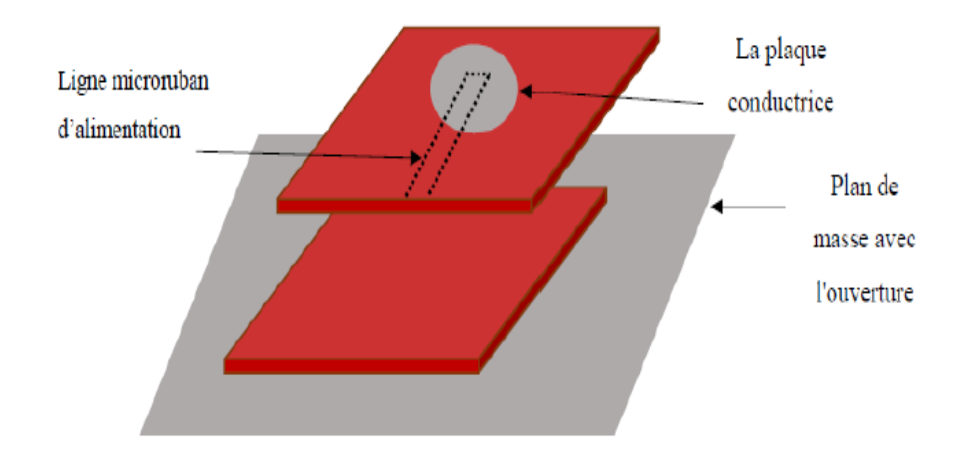

Figure 2.6 :Alimentation couplée par Proximité [36].

Le substrat est choisi pour favoriser le rayonnement (substrat supérieur à faible permittivité) et pour concentrer le champ électromagnétique entre le plan de masse et la ligne (substrat inférieur à forte permittivité)

L'avantage de cette méthode d'excitation est sa large bande passante (supérieure à 13%), qui élimine les rayonnements parasites, mais elle est difficile à fabriquer à cause des deux couches des substrats [35].

Le tableau 2.2 résume les caractéristiques des différentes techniques d'alimentation.

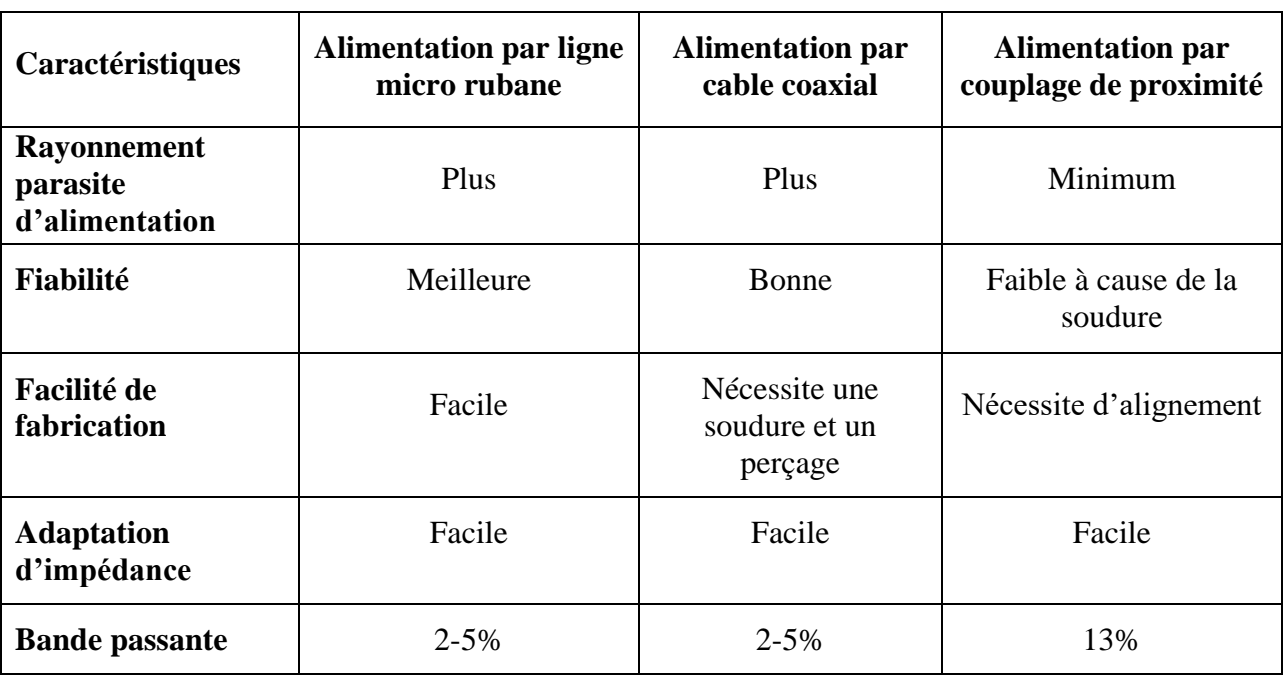

Tableau 2.2 : Comparaison des différentes techniques d'alimentation [35].

#### **5. Conception d'une antenne patch**

Afin de pouvoir déterminer le dimensionner de l'antenne patch, la fréquence de travail de l'antenne doit d'abord être réglée et le substrat caractérisé par la permittivité ( $\varepsilon r$ ) doit être sélectionné.

L'épaisseur du substrat a une influence majeure sur les performances de l'antenne. En effet, le choix de son épaisseur respecte la condition suivante (2.4) [37].

 $0.003\lambda \leq h s \leq 0.05\lambda$  (2.4)

Notre fréquence de travail étant de 1,575 GHz, donc nous avons :

$$
0.571 \leq hs \leq 9.52 \, [mm]
$$

#### **5.1.Les paramètres géométriques de l'antenne patch**

Le tableau suivant représente les paramètres de calcule de cette antenne .

| Paramétré d'antenne                                             | <b>Equation</b>                                                                                                    | <b>Référence</b> |  |
|-----------------------------------------------------------------|----------------------------------------------------------------------------------------------------|------------------|--|
| Largeur de patch de<br>l'antenne $(Wp)$                         | $Wp=\frac{c}{2fr}\sqrt{\frac{2}{\varepsilon r+1}}$                                                                                 | 2.5              |  |
| Permittivité effective du<br>substrat $(\epsilon \epsilon f f)$ | $\epsilon$ eff= $\frac{(\epsilon r+1)}{2} + \frac{(\epsilon r-1)}{2} [1 + 12 \frac{h s}{m}]^{\frac{1}{2}}$                         | 2.6              |  |
| L'extension de la longueur<br>$(\Delta L)$                      | $\frac{\Delta L}{h} = 0.412 \frac{(\varepsilon eff + 0.3)(\frac{wp}{hs} + 0.264)}{(\varepsilon eff - 0.258)(\frac{wp}{hs} + 0.8)}$ | 2.7              |  |
| Longueur de patch $(L_P)$                                       | $L_{\rm P} = \frac{c}{2fr\sqrt{\epsilon e f f}} - \Delta L$                                                                        | 2.8              |  |
| Longueur efficace $(Left)$                                      | $Left = Lp + 2\Delta L$                                                                                                    | 2.9              |  |

Tableau 2.3 : les Paramètresde l'antenne patch [38].

#### **Tel que** :

**hs:** l'épaisseur du substrat

- **λ:** longueur d'onde
- **fr :** fréquence de résonance.

**<sup>r</sup> :**Permittivité du substrat

**C** si la vitesse de la lumière (3\*10<sup>8</sup>m/s)

Les dimensions du substrat et du plan de masse (**Ls**, **Ws**) sont données en fonction des dimensions du patch par les relations suivantes [38] :

$$
Ls = Lp + 6 \text{.hs} \tag{2.10}
$$

 $Ws = Wp + 6.$ hs(2.11)

#### **5.2. La position de point d'alimentation et l'impédance d'entrée**

Pour avoir une bonne efficacité de l'antenne, il faut savoir bien placer le point d'alimentation optimum. En effet, la position du point d'alimentation fait varier l'impédance d'entrée de l'antenne. Or cette variation augmente le coefficient de réflexion qui dégrade sa performance. On doit donc trouver la position exacte du point d'alimentation.

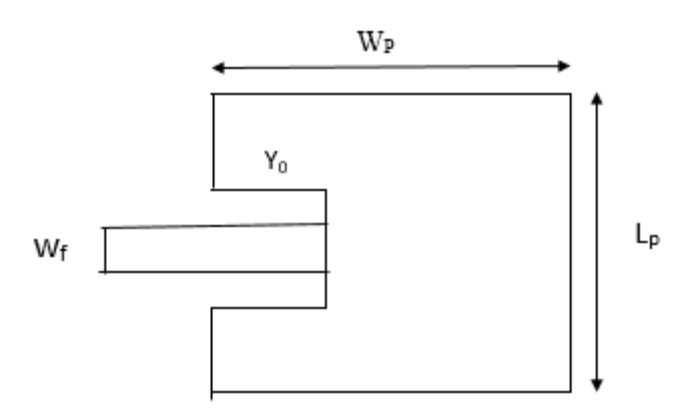

Figure 2.7 : Représentation de ligne d'alimentation micro ruban

L'impédance d'entrée de l'antenne et La largueur de l'encoche y0 est calculée par les équations 2.12 et 2.13 respectivement [39].

$$
R_r = \frac{90\left[\varepsilon r\right]^2 l p}{\left(\varepsilon r - 1\right) W p} \tag{2.12}
$$

$$
R_{in}=R_r(y_0)\cos\left(\frac{\pi y_0}{Lp}\right) \qquad (2.13)
$$

#### **6.Présentation du logiciel CST**

#### **6.1. Définition du logiciel CST**

En 1992, la société allemande CST STUDIO fut créée. Après de nombreuses recherches, et en 1998, cette société a mis la première version du studio CST Microwave .Ce logiciel permet une analyse rapide et précise des équipements à haute fréquence, tels que les antennes, les filtres, etc.

CST Microwave studio est un outil spécial pour la simulation 3D de composants a haute fréquence basé sur la résolution de l'équation MAXWELL et sur la technique d'intégration finit (FIT). Comme tous les simulateurs 3D, l'avantage de cet outil est qu'il peut gérer une variété de structures homogènes quelle que soit la technologie utilisée [40].

#### **6.2. Description générale du logiciel :**

Afin de créer un nouveau projet, nous avons les étapes suivant **:**

**Etape 1 :** Après le lancement de CST STUDIO SUITE, nous allons ouvrir les fichiers existants ou créez un nouveau projet.

#### **Chapitre 2: Conception et simulation d'une antenne patch pour application GPS**

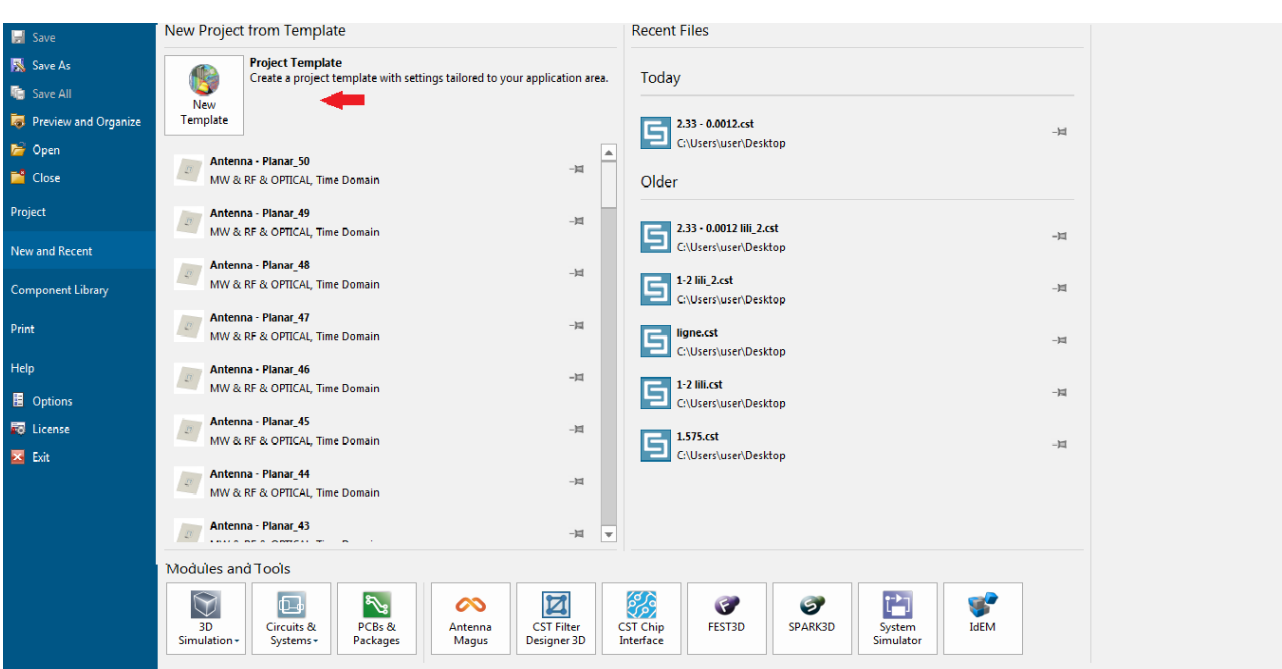

Figure 2.8 : Création d'un nouveau projet

**Etape 2 :** Nous cliquons sur l'icône ''**Create Project''**, qui nous permet de Sélectionnez le type de simulation que nous voulons effectuer.

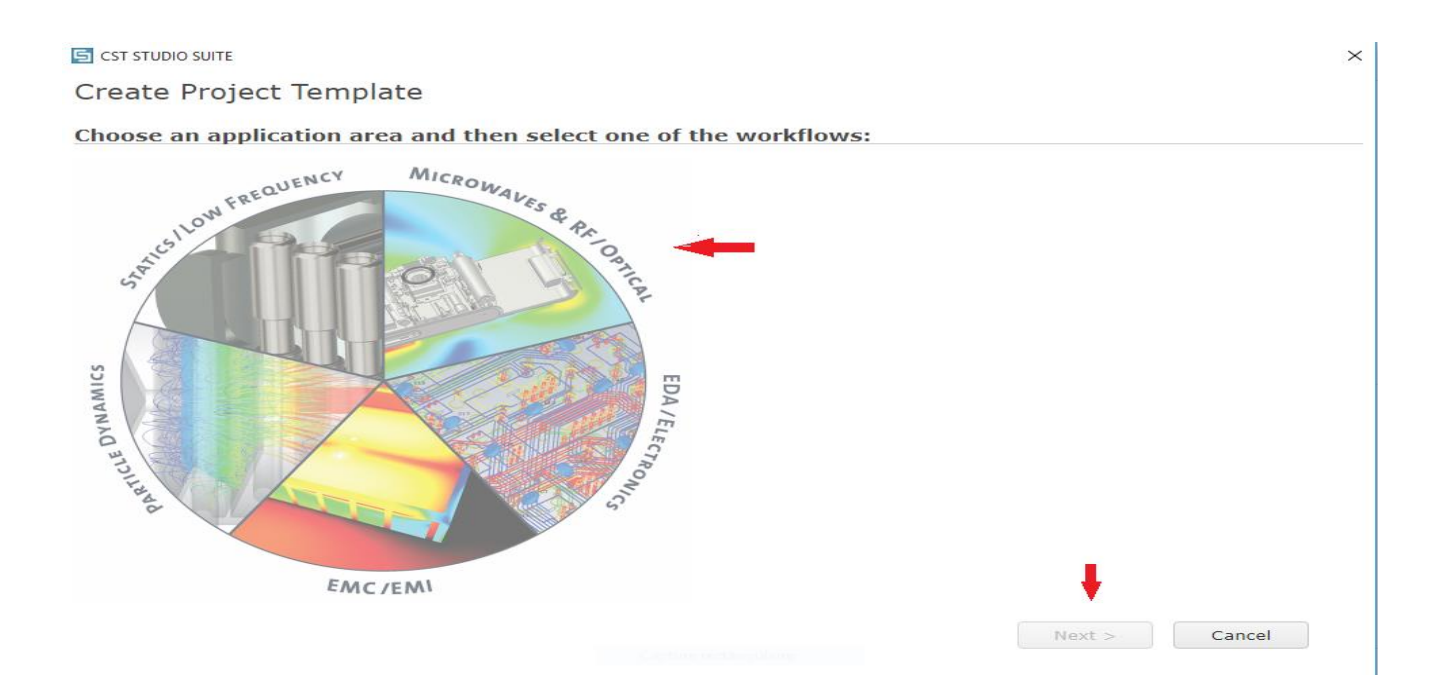

Figure 2.9 : Choix du type de simulation

**Etape 3 :** nous choisissons la zone de simulation **''Microwaves& RF/Optical ''** et cliquons sur **''Antennas ''**

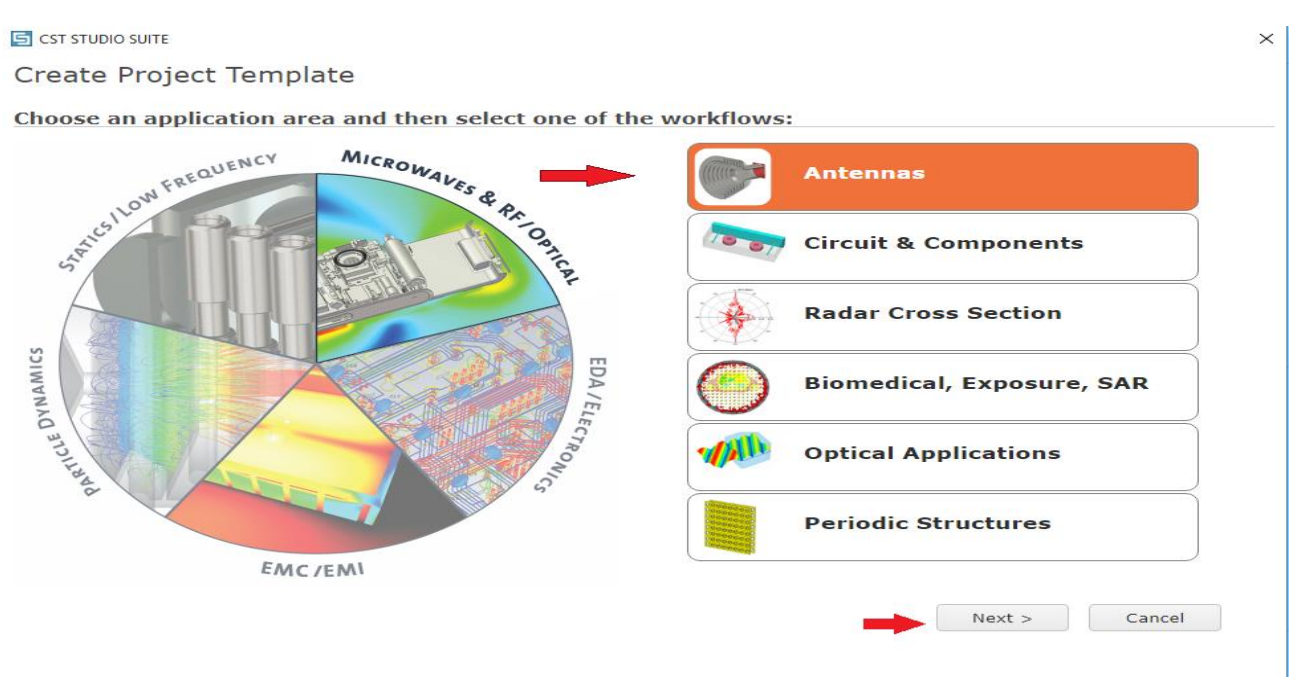

Figure 2.10 : le Choix de la zone de simulation

**Etape 4 :** Apres avoir cliqué sur'' **Next**'', nous sélectionnons le modèle de la structure qui est le plus proche que nous voulons réaliser.

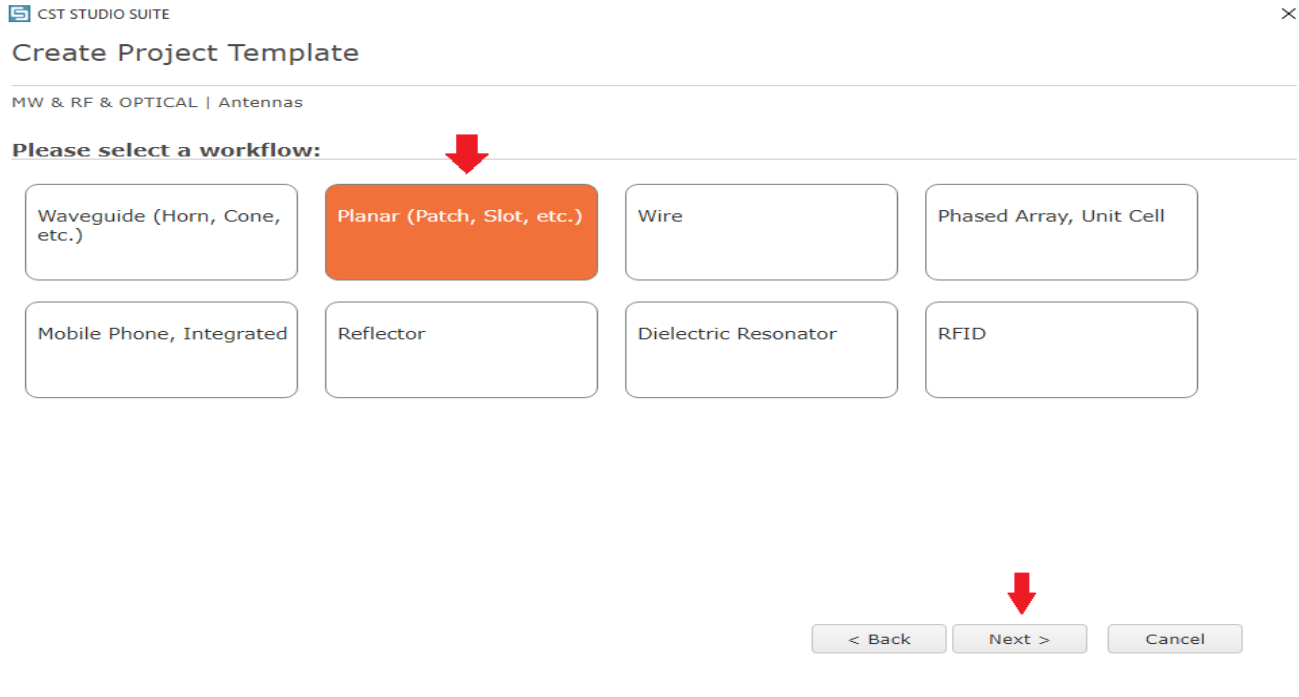

Figure 2.11 : le choix du type d'antenne

**Etape 5 :** nous choisissons le domaine de résolution.

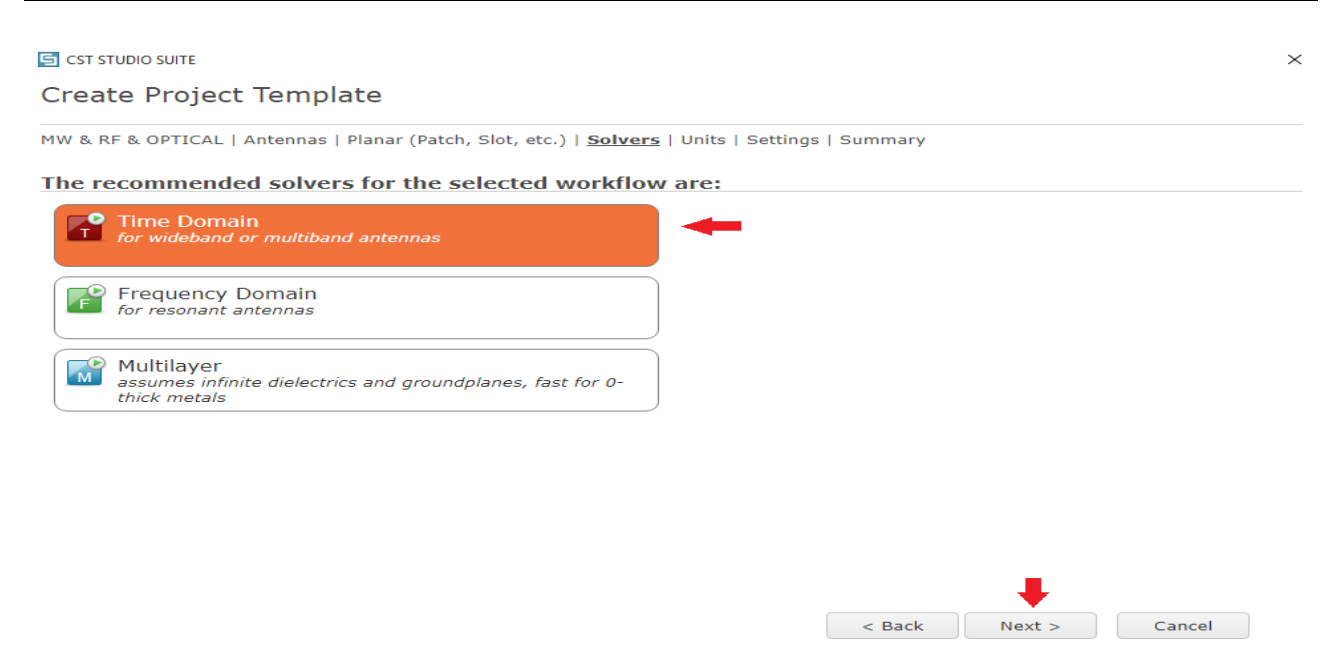

Figure 2.12 : Le Choix dudomaine de résolution.

**Etape 6 :** Dans cette étape, on doit sélectionner les unités que nous utilisons.

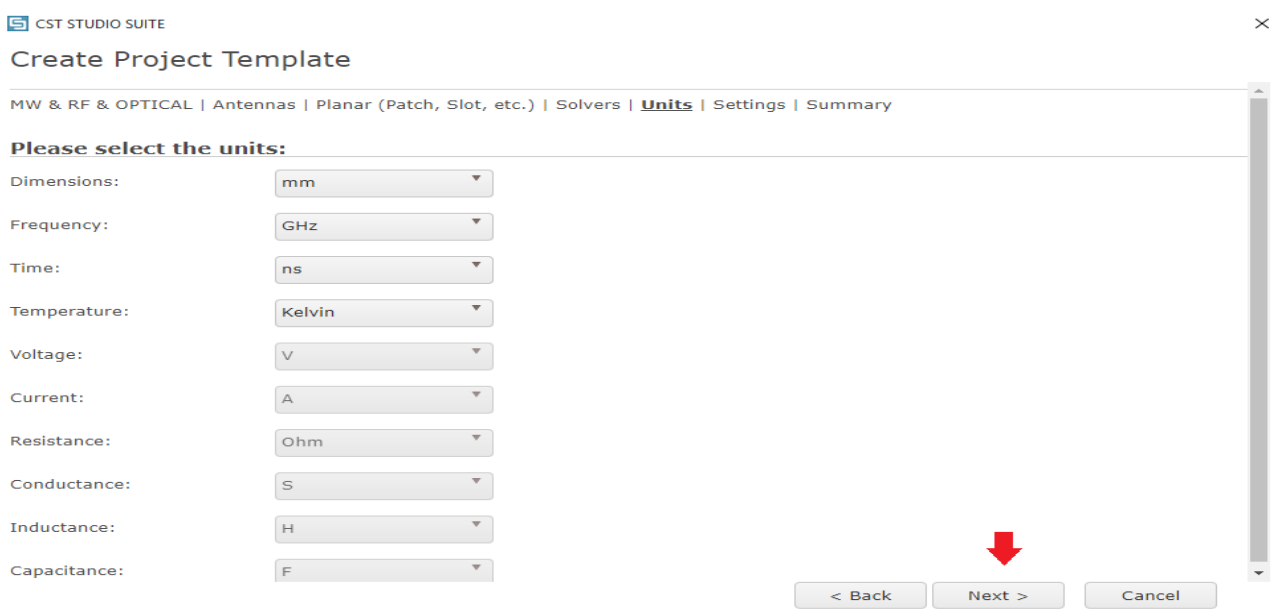

Figure 2.13 : Choix des unités de simulation

**Etape 7 :** Le choix de la fréquence pour mener notre d'étude est nécessaire.

#### **Chapitre 2: Conception et simulation d'une antenne patch pour application GPS**

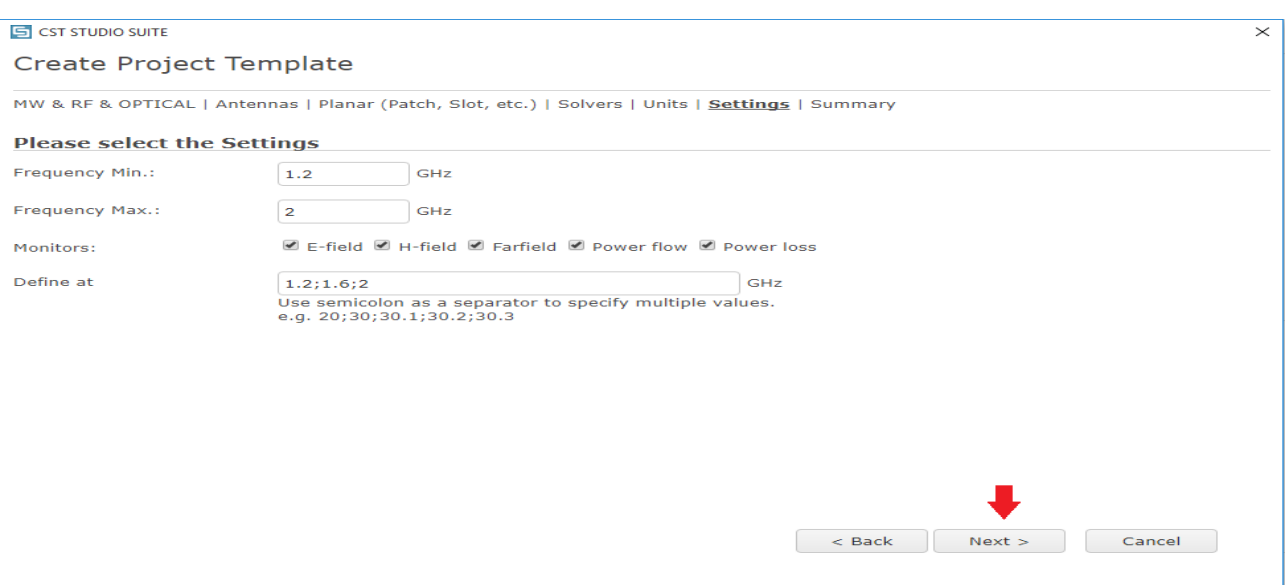

Figure 2.14 :Choix de la fréquence de simulation

Enfin, la fenêtre suivante apparait, nous cliquons sur « finish » pour terminer la création de nouveau projet.

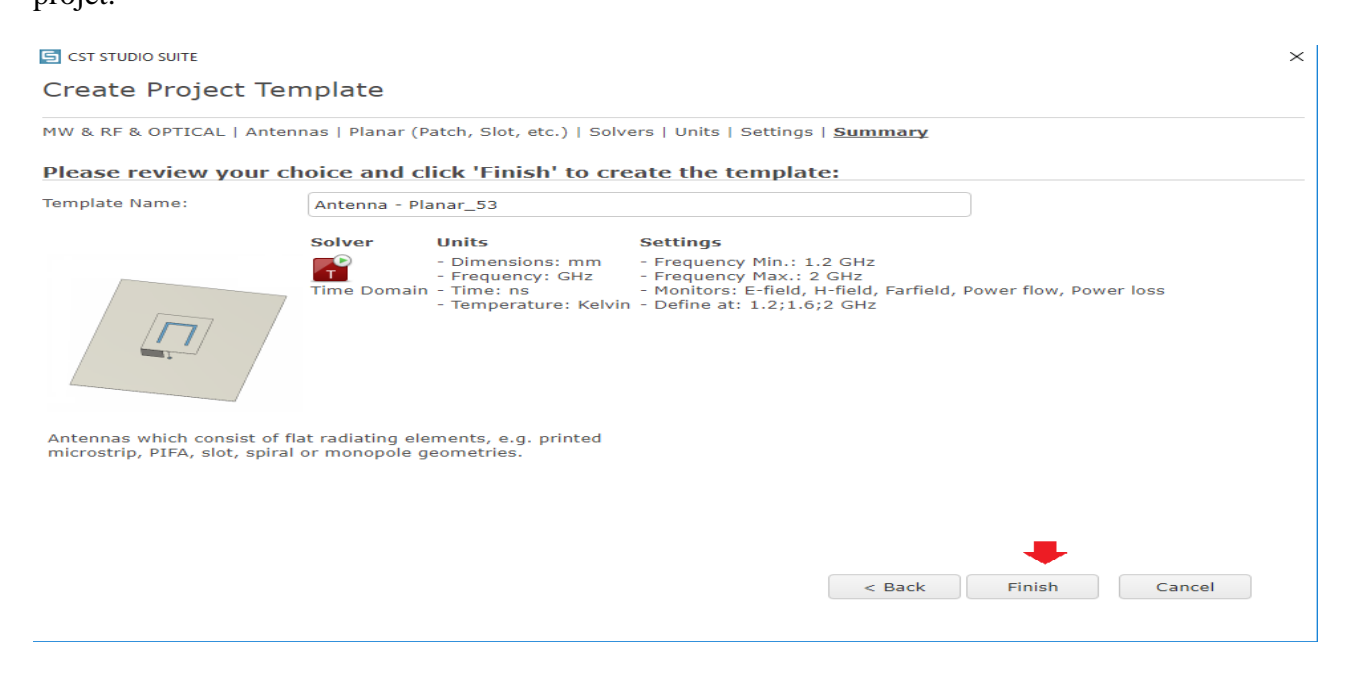

Figure 2.15 : Fin de la création de nouveau projet.

#### **6.3. Description générale des outils CST :**

Après avoir créé le projet, nous accédons à l'interface CST illustrée dans la figure suivante

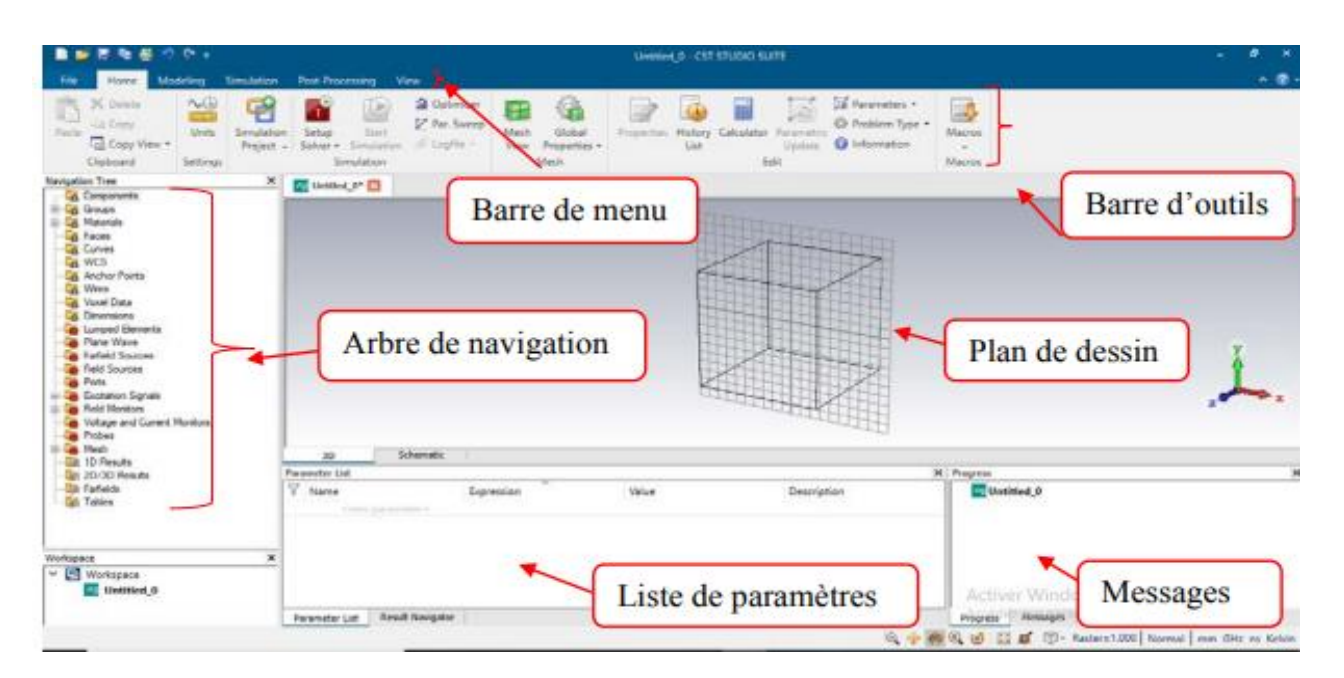

Figure 2.16 : L'interface du logiciel CST MWS

- **Liste des paramètres :** il s'agit d'une liste de toutes les variables utilisées dans le processus de simulation. Où spécifions-nous leur valeur, leur description et leur type.
- **Plan de dessin :** est le plan de travail sur lequel la structure est dessinée en trois dimensions(3D).
- **Barre d'outils :** est un ensemble de raccourcis de la barre de menus.
- **Arbre de navigation :** C'est une partie importante de l'interface utilisateur. Vous pouvez accéder aux éléments structurels et aux résultats de simulation.
- **Message :** Le résultat de la simulation est donné en nous informant si chaque étape a été simulée avec succès ou sinon un signal d'erreur sera envoyé.

#### **7. Conclusion :**

La réussite de la simulation, objet du notre projet, passe par le respect stricte des étapes pour l'obtention des résultats escomptes.

Le logiciel CST( Suite Studio), pour un résultat satisfaisant, a un rôle important dans conception des antennes patch et du systémemicro-onde, aussi il aide énormément à résoudre numériquement les différentes étapes de maxwell.

# **Chapitre 3 :**

# **Résultats de simulation et discussions**

#### **1.Introduction :**

Nous allons présenter, dans ce chapitre la structure ainsi que les résultats de simulation de l'antenne patch de forme rectangulaire alimentée par la ligne micro-ruban, et ce pour une application « GPS » dans une bande de fréquence de valeur 1.575 GHZ. Le choix volontaire de cette bande de fréquence est motivé par son l'utilisation courante par les services civils et militaires.

Par ailleurs les résultats de simulation obtenus et ayant fait l'objectif de commentaire se rapportent sur le coefficient de Réflexion, les diagrammes de rayonnement, le taux d'onde stationnaire TOS (VSWR), le gain et la directivité.

#### **2. Design et modélisation sur le logiciel CST :**

Il s'agit de la conception d'une antenne patch de fréquence 1.575 GHz. La figure ci-dessous exprime le déroulement de la conception de l'antenne selon les formes suivantes : le plan de masse, le substrat et patchrayonnant.

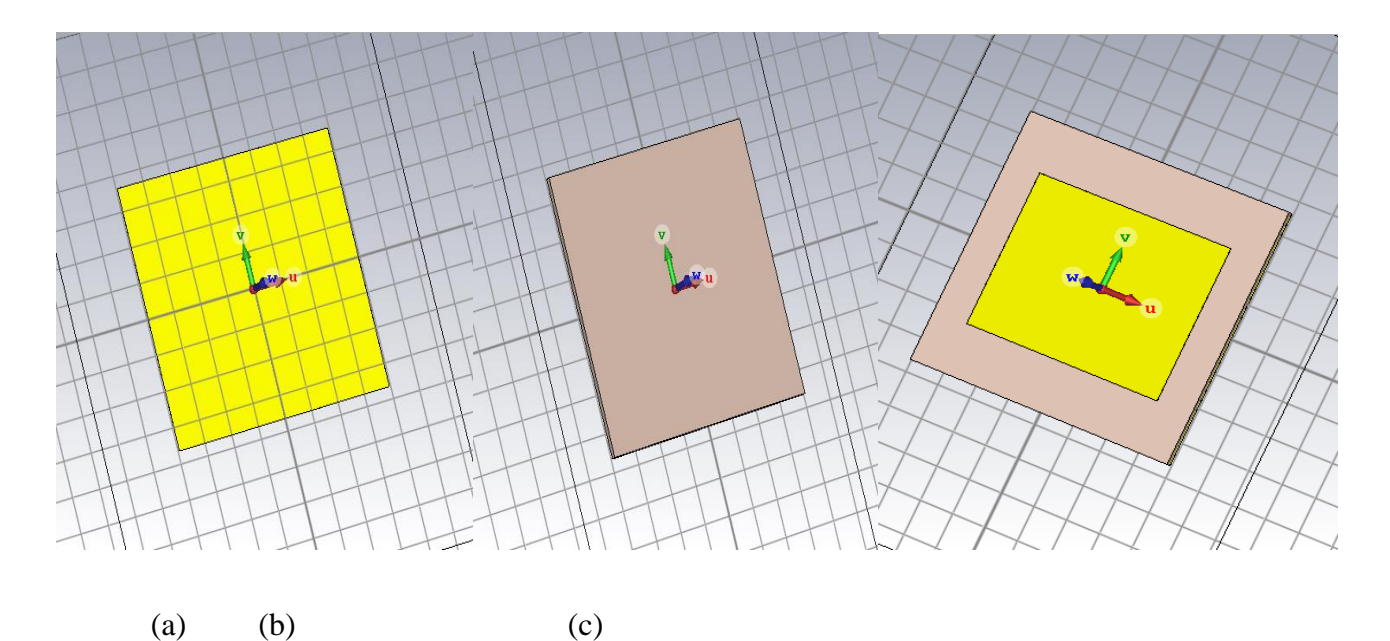

Figure 3.1 : conception du patch sur CST (a) Ajout du plan de masse (b) Ajout du substrat (c) Ajout du patch rayonnant.

Pour cette antenne nous avons choisi une alimentation par ligne micro- rubane, la figure suivante représente la structure de l'antenne simulée.

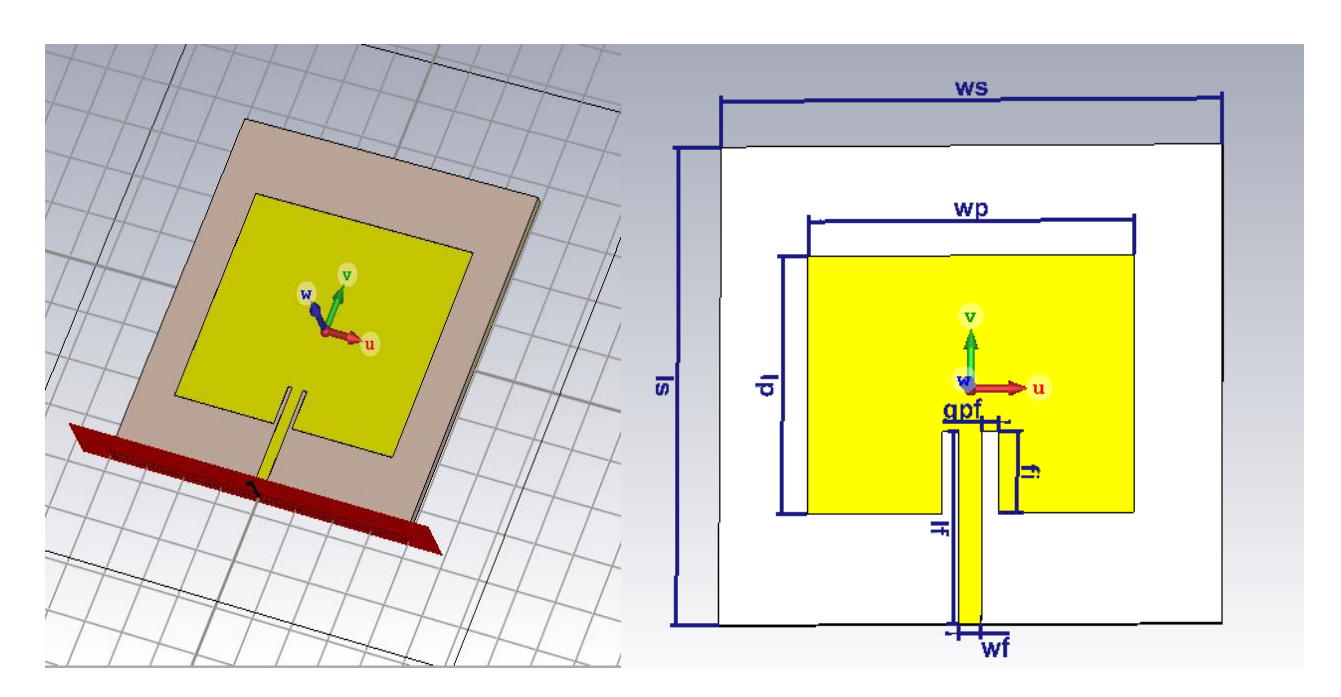

Figure 3.2 : Structure d'une antenne patch alimentée par une ligne micro ruban

#### **3. Étude paramétrique :**

Cette partie est consacrée à l'étude de l'influence des différents paramètres sur le coefficient de réflexion S11 et le taux d'onde stationnaire TOS (VSWR). Une étude paramétrique a été réalisée pour comprendre l'influence des différents paramètres afin d'obtenir une structure finale efficace et optimisée. Nous utilisons le matériau FR-4 comme substrat, généralement avec une permittivité relative est égale à 4.3, alors les paramètres à modifier sont, la longueur lpet la largeur wp du patch, la largeur de la ligne micro-ruban wf, la largeur gpfet la longueur fi du l'encoche,et l'épaisseur de substrat hs.

#### **3.1. Influence de la longueur du patch lp :**

La longueur du patch a un rôle essentiel dans la détermination de la fréquence de résonance. Cette partie va nous permettre de voire la variation de la longueur du patch lp, les résultats obtenus sont représentés dans le tableau ci-dessous.

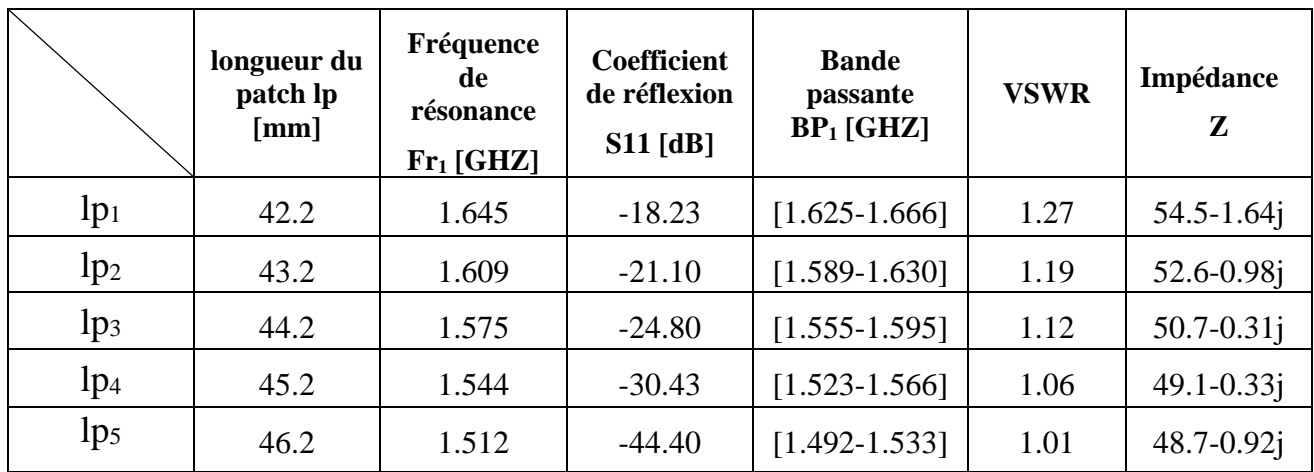

**Tableau 3.1 :** Etude de la variation de la Longueur du Patch sur l'antenne.

Les Figures 3.3 et 3.4 montrent les résultats de l'influence de la longueur du patch lp par apport coefficient de réflexion (S11) et le taux d'onde stationnaire TOS (VSWR).

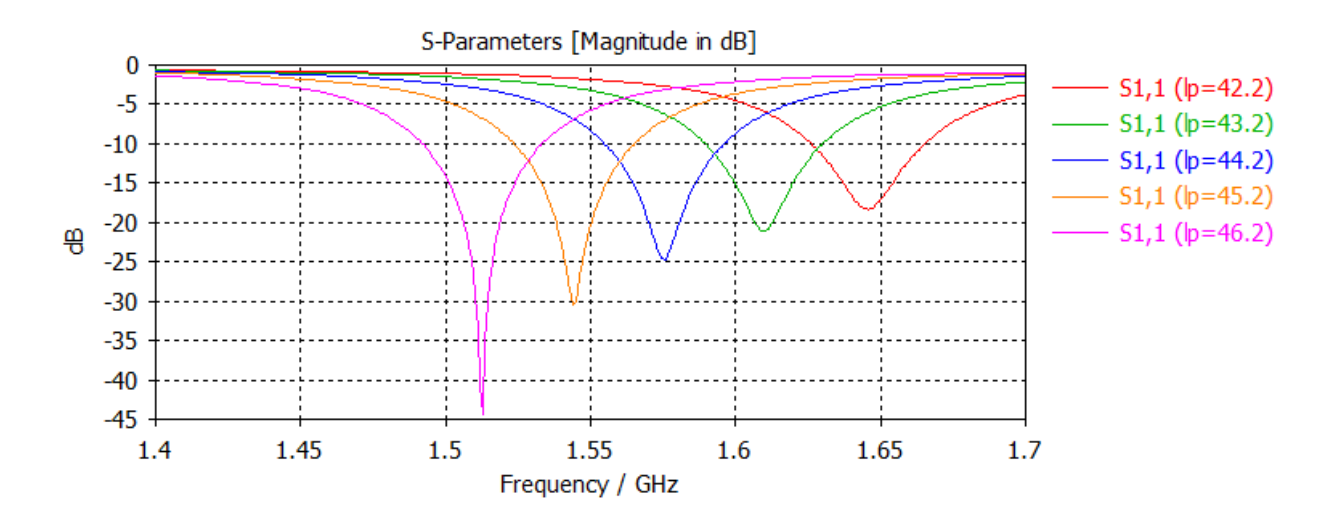

Figure 3.3 : Influence de la longueur lp par apport coefficient de réflexion (S11)

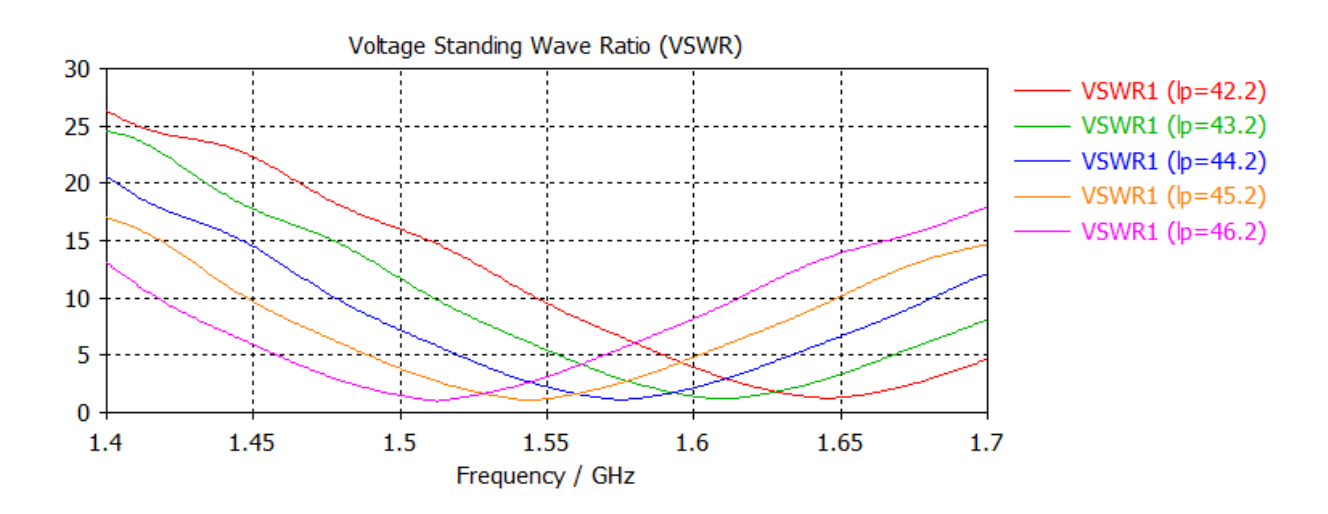

Figure 3.4 : Influence de la longueur lp par apport le taux d'onde stationnaire VSWR.

Il est à noter sur la figure 3.3 que la longueur du patch affecte principalement l'adaptation de l'antenne. On remarque clairement que la réduction de la longueur du patch lp entraine une augmentation de la fréquence de résonance et la bande passante.

Également à partir de la figure 3.4 et le tableau 3.1, nous avons observé que pour tous les changements de la longueur qui on a fait le VSWR reste inférieure a 2 (VSWR  $\leq$  2), Par conséquent, on peut conclure que la longueur lp3=44.2 mm est la meilleur pour améliorer la bande de fréquence [1.555-1.595] GHz.

#### **3.2. Influence de la largeur du patch Wp**

Les paramètres du patch tel que la longueur lp, la permittivité er et la hauteur hsdu substrat sont fixés lors de l'étude par contre, le paramètre relatif à la largeur du patch varie continuellement. Les résultats obtenus sont repris dans le tableau ci- après :

|                 | Largeur du<br>patch wp<br>[mm] | Fréquence<br>derésonance<br>$Fr2$ [GHZ] | <b>Coefficient</b><br>de réflexion<br>$S11$ [dB] | <b>Bande passante</b><br>BP <sub>2</sub> [GHZ] | <b>VSWR</b> | Impédance<br>Z  |
|-----------------|--------------------------------|-----------------------------------------|--------------------------------------------------|------------------------------------------------|-------------|-----------------|
| wp <sub>1</sub> | 56.5                           | 1.578                                   | $-30.29$                                         | $[1.558-1.601]$                                | 1.06        | $52.5 - 2.1j$   |
| Wp <sub>2</sub> | 57.5                           | 1.576                                   | $-27.11$                                         | $[1.556 - 1.597]$                              | 1.09        | $51.9 - 1.2j$   |
| wp <sub>3</sub> | 58.5                           | 1.575                                   | $-24.80$                                         | $[1.555 - 1.595]$                              | 1.12        | $50.7 - 0.31$ j |
| Wp <sub>4</sub> | 59.5                           | 1.574                                   | $-22.95$                                         | $[1.554 - 1.593]$                              | 1.15        | 51.0-0.38i      |
| Wp <sub>5</sub> | 60.5                           | 1.572                                   | $-21.50$                                         | $[1.552 - 1.590]$                              | 1.18        | $49.7+0.22i$    |

Tableau 3.2 : Etude de la variation de la largeur du patchsur l'antenne.

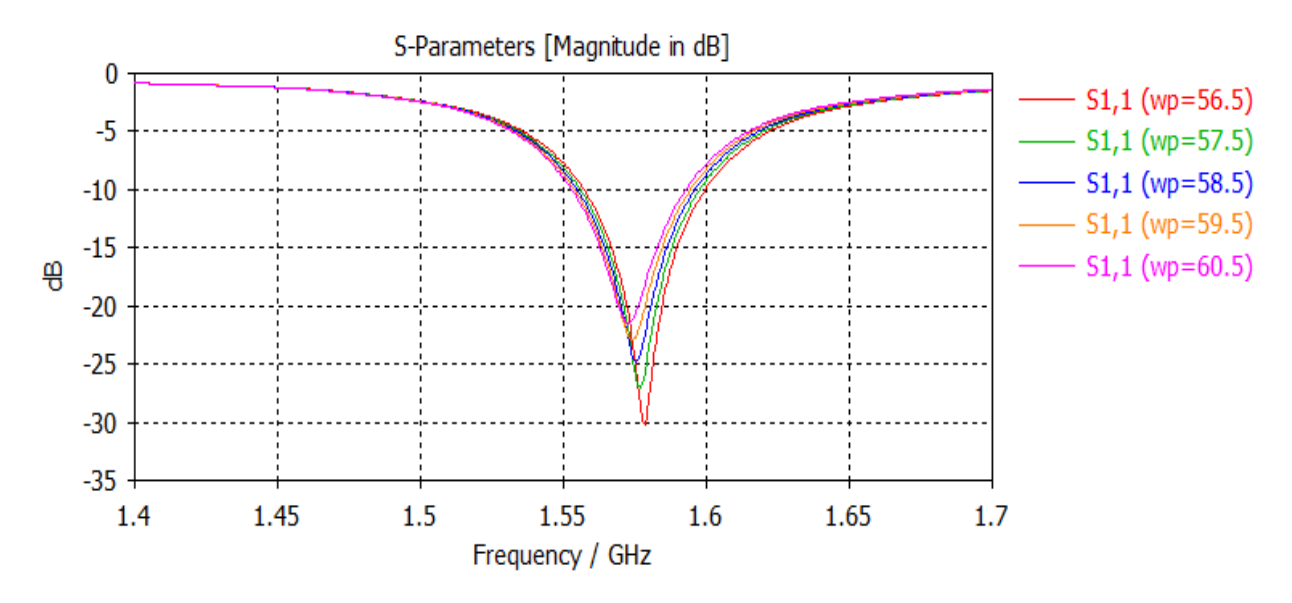

Figure 3.5 : Influence de la largeur wp par apport coefficient de réflexion  $(S11)$ 

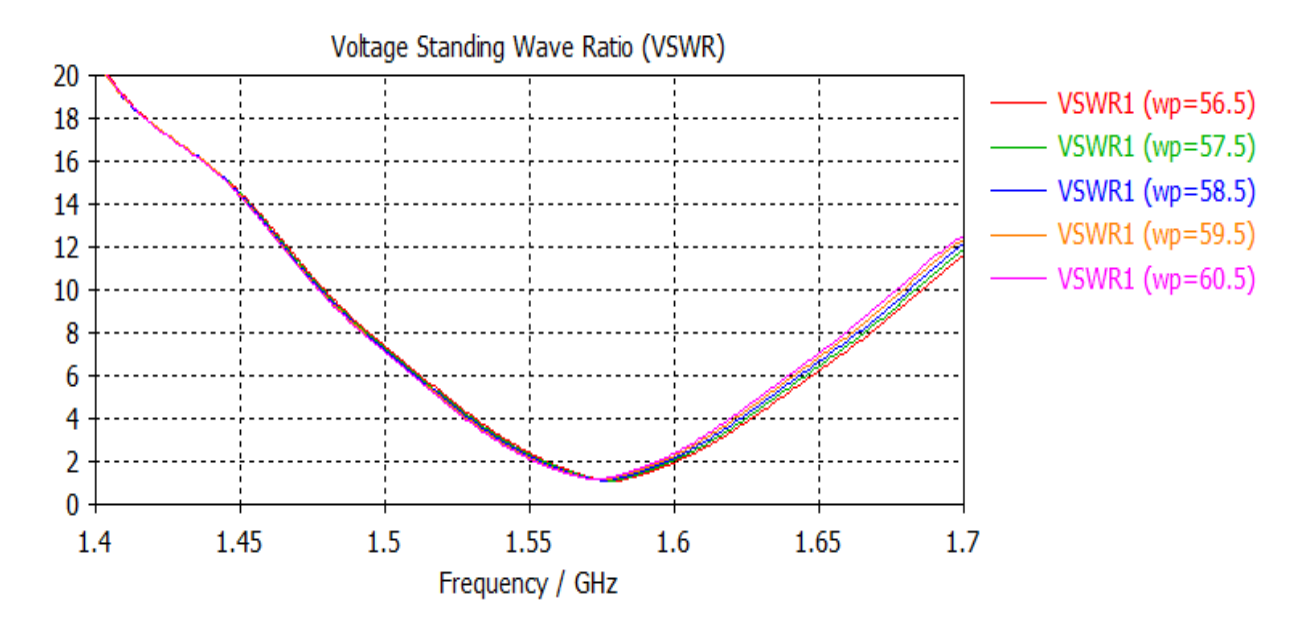

Figure 3.6 : Influence de la largeur wp par apport le taux d'onde stationnaire VSWR.

Dans le cas d'une variation de la largeur du patch, le tableau 3.2 et la figures 3.5 nous fait constater que la bande passante et la fréquence de résonance enregistrent des petites variations à la baisse, tandis que le coefficient de réflexion varie.

Selon la figure 3.6 on remarque que l'VSWR nous donne des valeurs  $\leq$  2, nous concluons que la largeurwp3= 58.5 mm est la meilleure largeur d'améliorer la bande de fréquence [1.555- 1.595] GHz.

#### **3.3. Influence de l'épaisseur hs du substrat**

On va fixer tous les paramètres de l'antenne et changer la valeur de l'épaisseur hs du substrat, Les résultats obtenus sont identifiés dans le tableau repris ci-dessous.

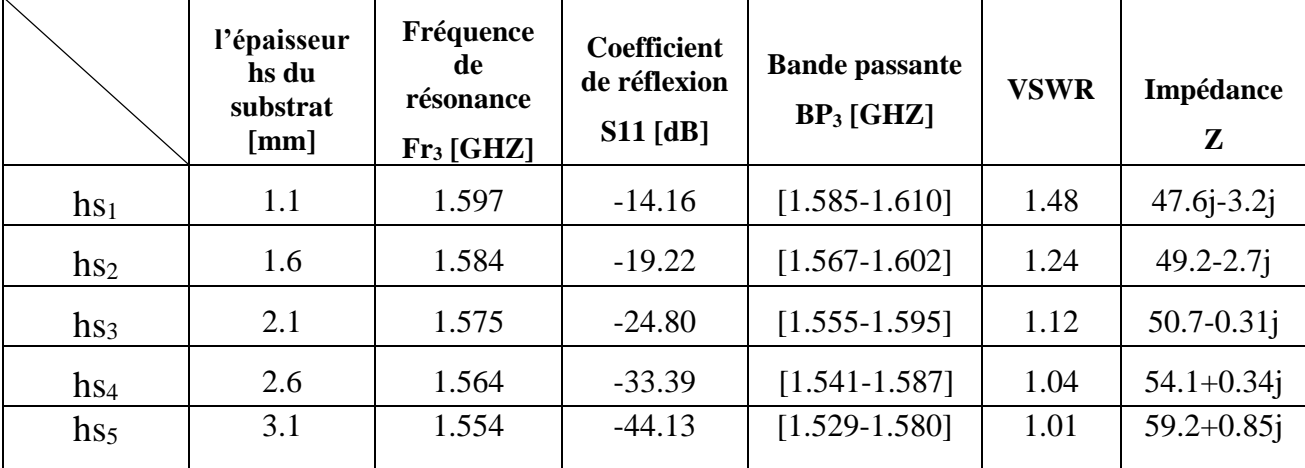

Tableau 3.3 : Etude de la variation de l'épaisseur du substratsur l'antenne.

La figure 3.7 ci-après montrent clairement les résultats de l'épaisseur hs du substrat sur le paramètre S11

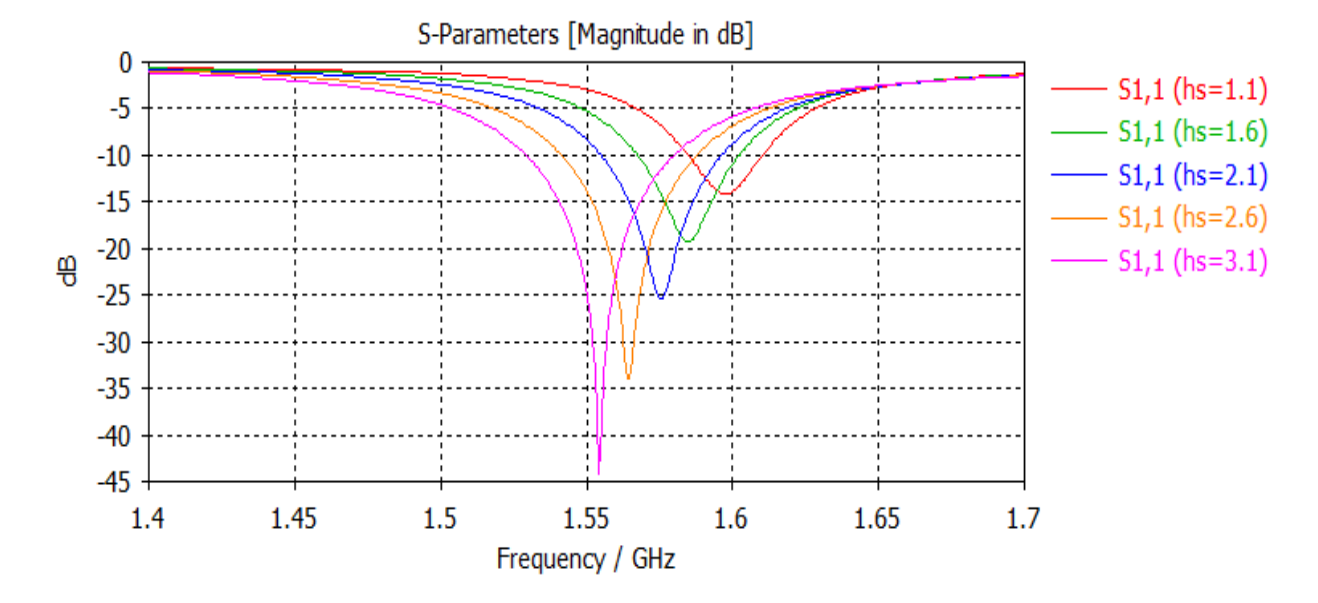

Figure 3.7 : Influence de l'épaisseur hspar apport coefficient de réflexion (S11).

La figure 3.7 montre que lorsque l'épaisseur du substrat hs augmente, La bande passante augmente. De plus, la fréquence de résonance diminue au fur et à mesure que l'épaisseur hs augmente. Par conséquent, la fréquence de résonance est inversement proportionnelle à l'épaisseur du substrat hs. D'autre part, la bande passante est proportionnelle à l'épaisseur hs du substrat.

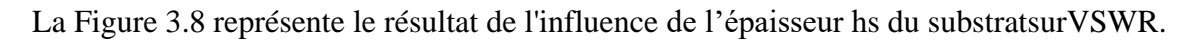

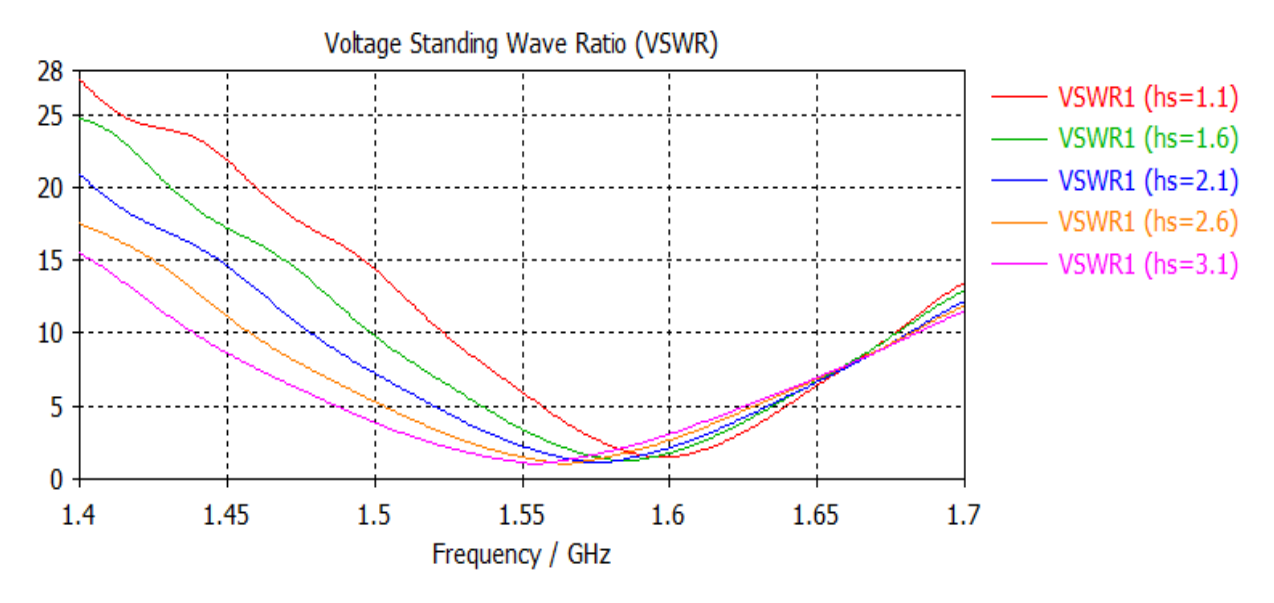

Figure 3.8 :Influence de l'épaisseur hspar apport le taux d'onde stationnaire VSWR.

D'après la Figure 3.8 et les résultats du tableau 3.3 obtenus, note que pour les différents épaisseurs du substrat hs, le VSWR  $\leq$  2, donc on conclues que l'épaisseur hs<sub>3</sub>= 2.1 mm est la meilleur pour améliorer la bande de fréquence [1.555-1.95] GHz.

#### **3.4. Influence de la largeurde la ligne micro ruban wf**

En faisant changer la largeur de la ligne micro-ruban wf pour pouvoir distinguer les différents variables selon le tableau, ci-dessous.

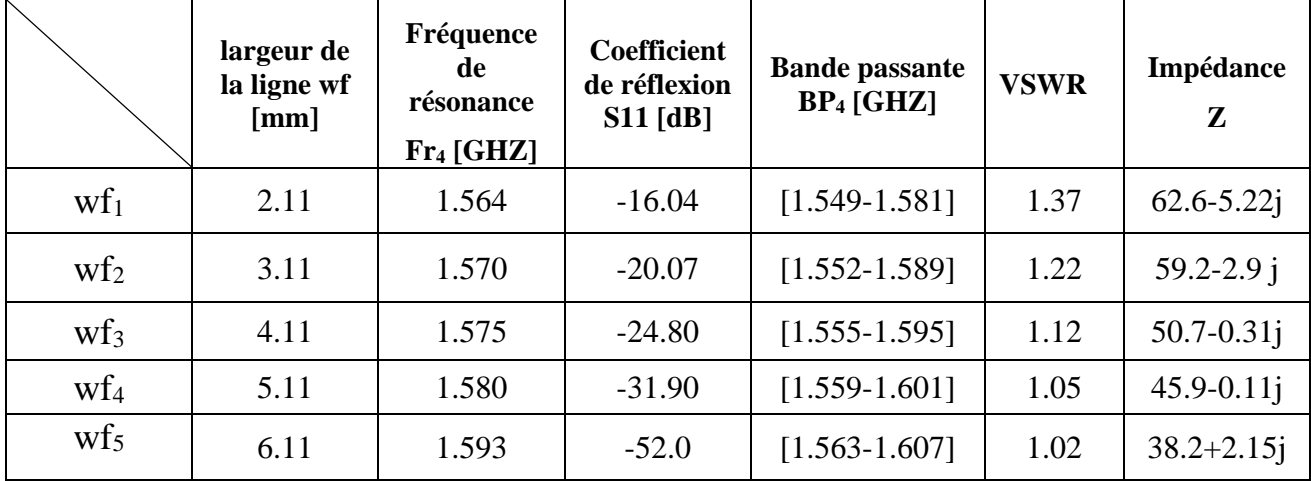

Tableau 3.4 : Etude de la variation de la largeur du la ligne micro-ruban sur l'antenne.

L'influence des différentes largeurs de la ligne micro-ruban wf par apport le coefficient de réflexion (S11) et le VSWR sont donnés sur les Figures 3.9 et 3.10 suivantes.

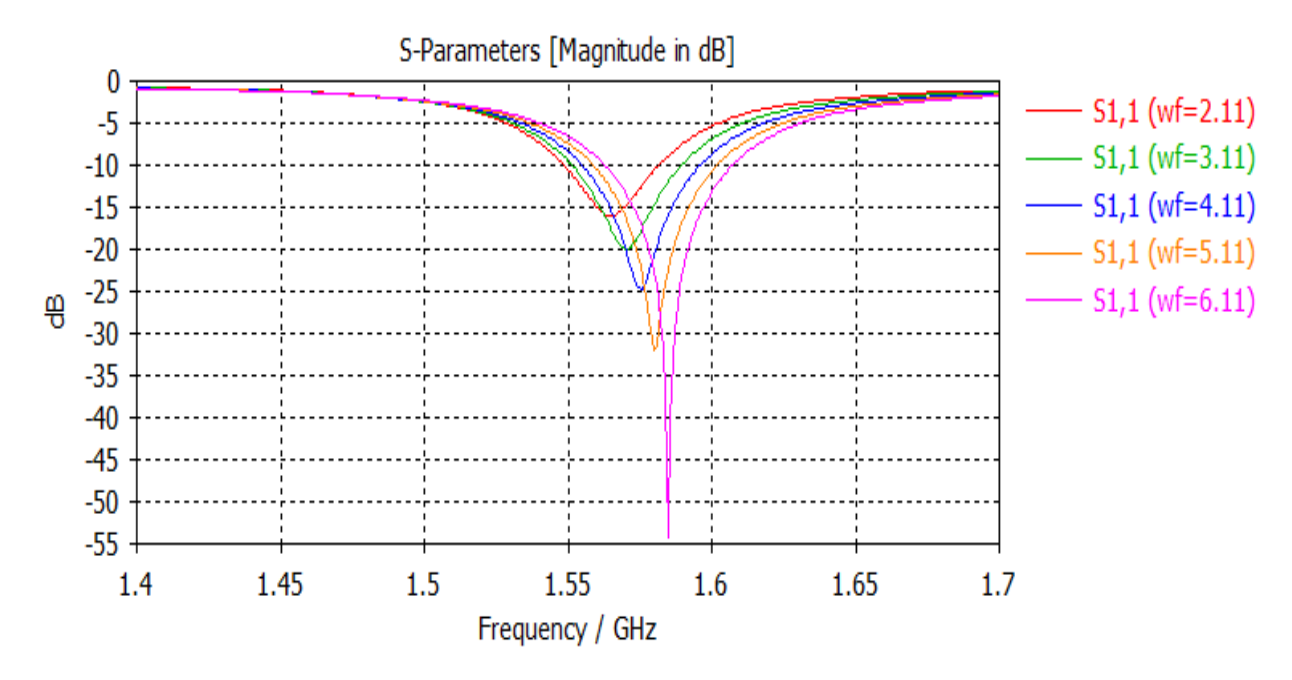

Figure 3.9 : Influencede la largeur wfpar apport coefficient de réflexion (S11).

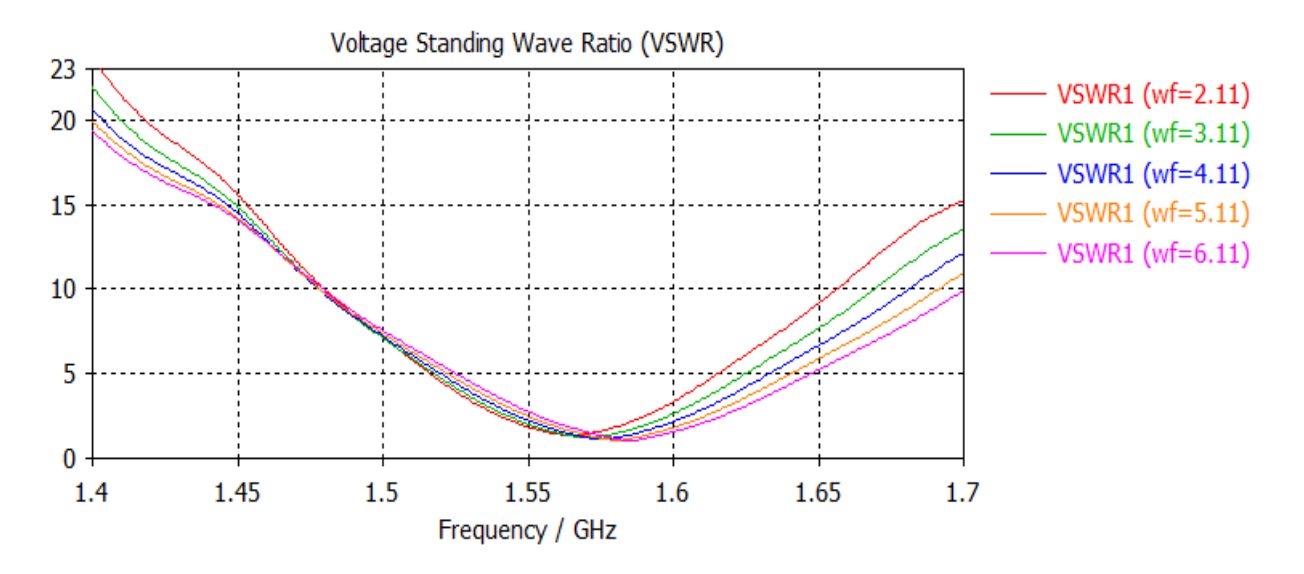

Figure 3.10 :Influencede la largeurwfpar apport le taux d'onde stationnaire VSWR.

On relève, selon les données du tableau 3.4 et la figure 3.9, qu'à chaque augmentation de la largeur de la ligne micro-ruban wf la fréquence de résonance et la bande passante augmentent, tandis que le coefficient de réflexion change.

Selon la figure 3.10, on observe que pour toutes les largeurs de la ligne micro-ruban wf le VSWR  $\leq$  2, d'après ces résultats, on conclue que la largeur wf $3=$  4.11mm est la meilleure pour perfectionner la bande de fréquences [1.555 – 1.595] GHz.

#### **3.5. Influence de la largeur gpf du l'encoche :**

Nous avons trouvé dans la littérature que l'ajout d'une encoche permet de mieux s'adapter à l'antenne alimentée par la ligne micro ruban. Le tableau suivant regroupe tous les résultats de changement de la largeur de l'encoche.

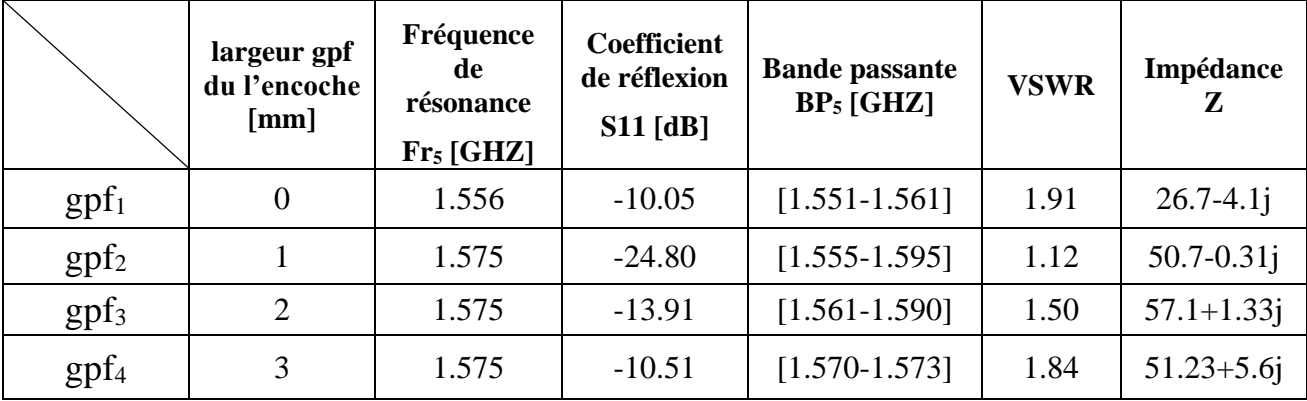

Tableau 3.5 : Etude de la variation de la largeur du l'encochesur l'antenne.

Les résultats de variation de la largeurgpfdu l'encoche, en termes de coefficient de réflexion 11et VSWR sont présentés sur les figures 3.11 et 3.12 respectivement.

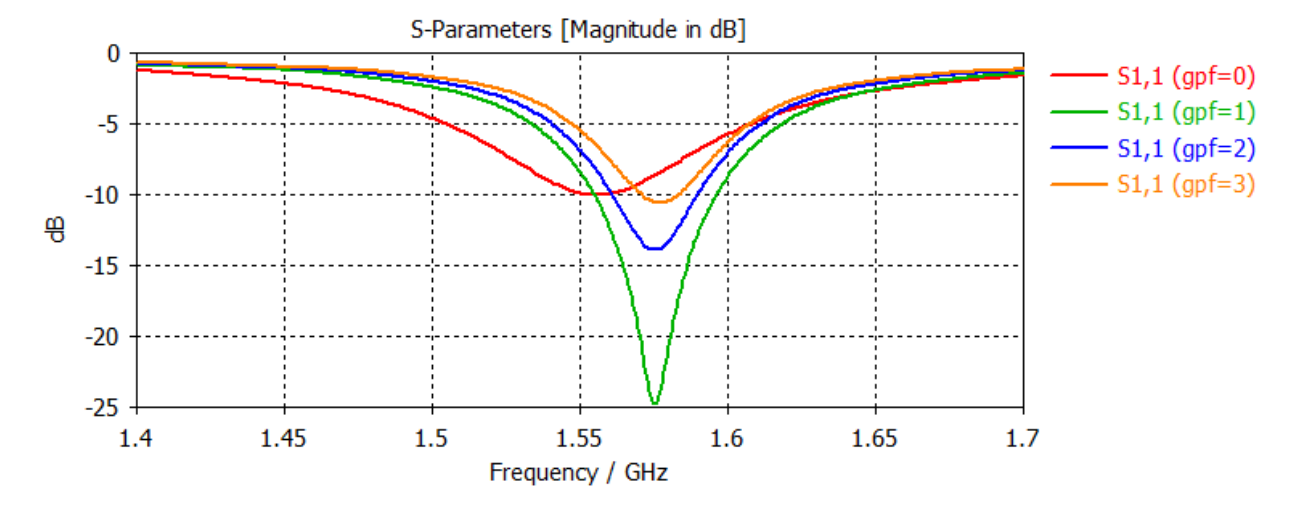

Figure 3.11 : Influence de la largeur gpfpar apport coefficient de réflexion (S11)

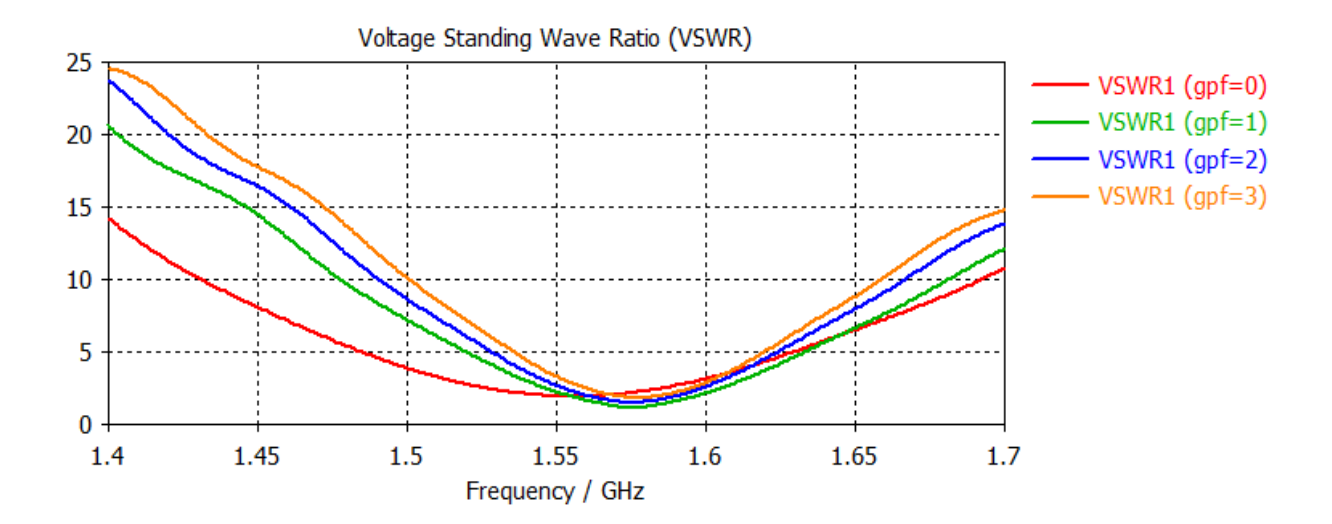

Figure 3.12 :Influencede la largeur gpfpar apport le taux d'onde stationnaire VSWR.

De l'analyse de la Figure 3.11, nous constatons que la largeur gpf du l'encoche, pour des petites valeurs la bande passante diminue avec une stabilité de la fréquence de résonance, d'autre part, nous trouvons lorsque la valeur de gpf est nulle, nous observons que l'adaptation entre la ligne micro-ruban et l'antenne est faible. Que un gap de 1mm dans l'objectif d'éviter l'apparition des résonnances indésirables, conséquence d'une augmentation de capacitance et l'inductance de ligne.

La figure 3.12 montre le VSWR (dB) en fonction de la fréquence(GHz). Veuillez noter que notre VSWR≤ 2 pour toutes les largeurs gpf de l'encoche utilisées. Sur la base de ces résultats, nous concluons que la largeur gpf<sub>2</sub>= 1 mm est une meilleure largeur pour améliorer la bande [1.555-1.595] GHz.

#### **3.6. Influence de la longueur fi du l'encoche :**

Pour améliorer l'adaptation entre la ligne de micro-ruban et l'antenne, il est recommandé de faire des encoches, Le tableau suivant expose quelques résultats sur la variation des valeurs de la longueur de l'encoche.

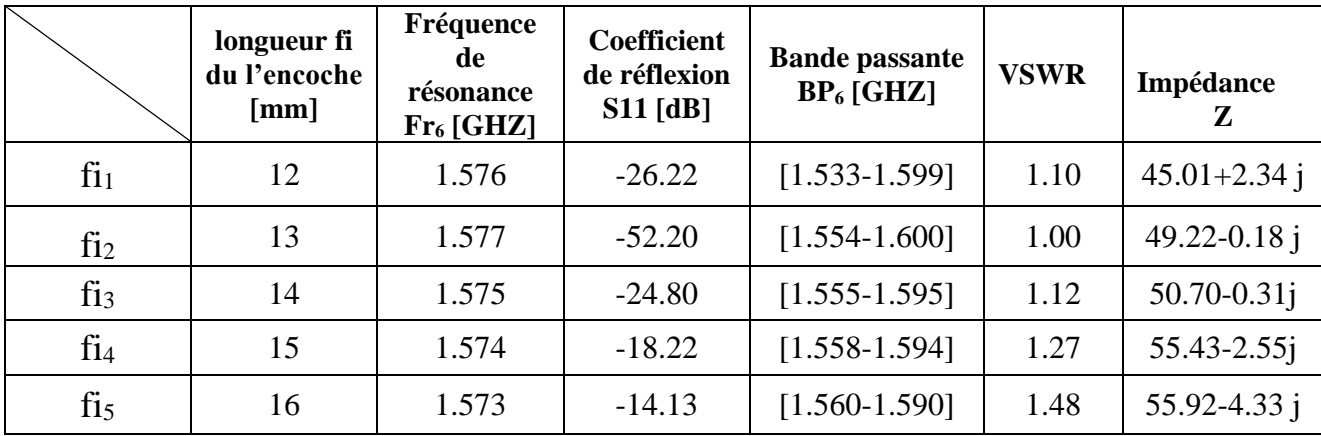

Tableau 3.6 : Etude de la variation de la longueur du l'encoche sur l'antenne.

La courbe suivante donnée les résultats de l'influence de la longueur fi du l'encoche par rapport le coefficient de réflexion  $S11$ .

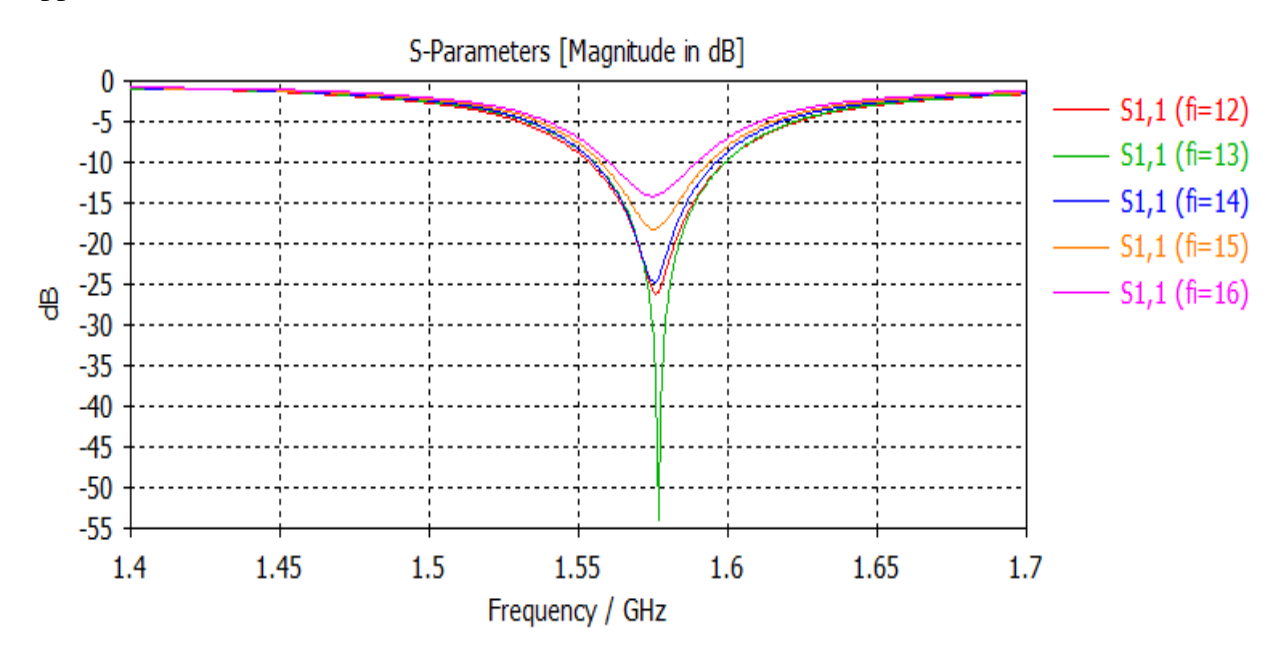

Figure 3.13 : Influencede la longueur fi par apport coefficient de réflexion (S11)

La courbe ci-dessus montre les résultats de l'influence de la longueur fi du l'encoche par rapport le VSWR.

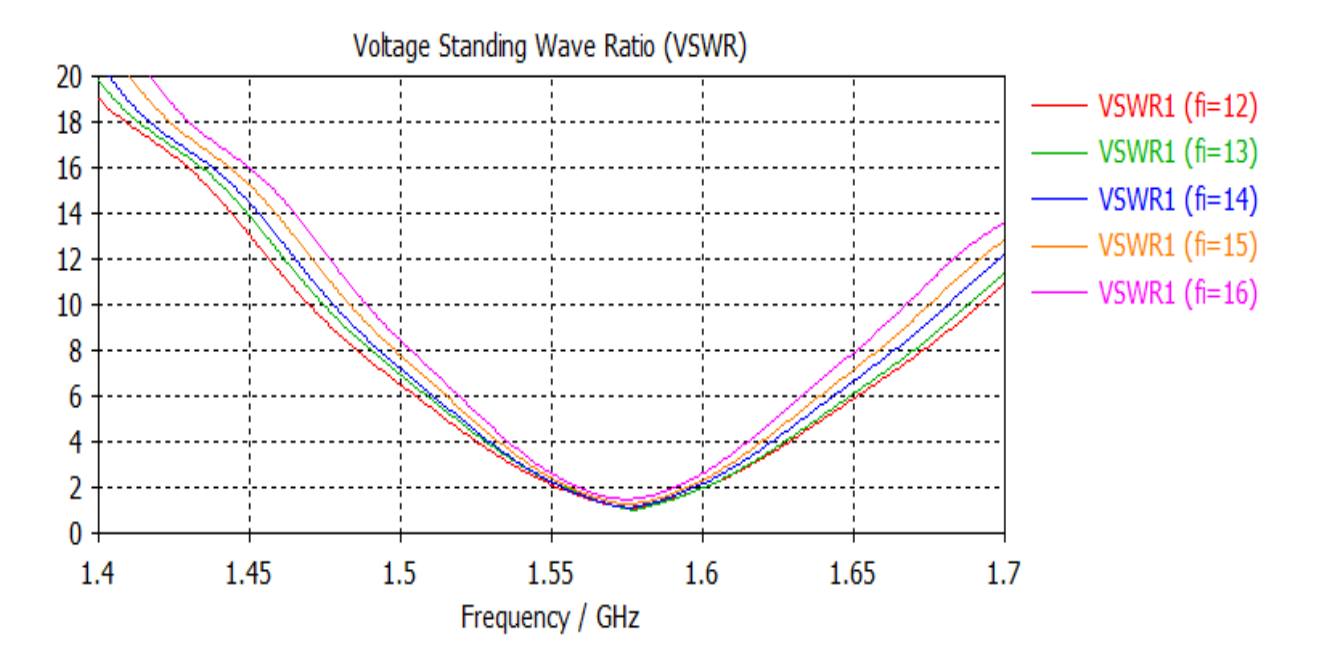

Figure 3.14 :Influencede la longueur fi par apport le taux d'onde stationnaire VSWR.

La figure 3.13, indique que pour des différentes longueurs, on relève que la fréquence de résonance reste presque la même avec une très légère variation, alors que le niveau de  $S11$ est varié. D'autre part, à traverse la figure 3.14 et le tableau 3.6, nous avons remarqué qu'en faisant tous les changements liés à la longueur gpf du l'encoche, le VSWR reste toujours inférieur ou égale à 2  $(VSWR \leq 2)$ .

#### **Remarque :**

D'après les études qui nous avons fait, nous notons que pour la fréquence de résonance égaleFr = 1.575 GHz on trouve que l'impédance est Z = 50.7-0.31j, donc en peut dire que lorsque la partie réelle de l'impédance d'entrée attient son maximum, la partie imaginaire s'annule.

#### **4. Étude de l'antenne patch proposée**

De l'étude paramétrique précédente, on peut déduire les paramètres finaux pour améliorer la bande de fréquence, voir le tableau ci-dessous

| Paramètres de l'antenne        | Dimensions (mm) | Le type de matériaux<br><b>Utilisé</b> |  |  |
|--------------------------------|-----------------|----------------------------------------|--|--|
| Largeur du substrat WS         | 95              |                                        |  |  |
| Longueur du substrat ls        | 82              | $FR-4$ (lossy)                         |  |  |
| Épaisseur du substrat hs       | 2.1             |                                        |  |  |
| Largeur du patch wp            | 58.5            |                                        |  |  |
| Longueur du patch lp           | 44.2            | Copper (anneded)                       |  |  |
| Épaisseur du patch ht          | 0.05            |                                        |  |  |
| Largeur du plane de masse wg   | 95              |                                        |  |  |
| Longueur du plane de masse lg  | 82              | Copper (anneded)                       |  |  |
| Épaisseur du plane de masse ht | 0.05            |                                        |  |  |
| Largeur du linge wf            | 4.11            |                                        |  |  |
| Longueur du linge lf           | 26.31           | Copper (anneded)                       |  |  |
| la longueur du l'encoche fi    | 14              |                                        |  |  |
| la largeur du l'encoche gpf    | 1               |                                        |  |  |

Tableau 3.7 : Dimension d'antenne optimisée.

Après la conception de l'antenne, on a pu simuler le fonctionnement de cette dernière qui a été destinée pour l'application GPS.

Les résultats obtenus en étudiant cette antenne sont représentés dans plusieurs paramètres, dont les plus importants sont : le coefficient de réflexion (S11), VSWR, le diagramme de rayonnement qui sont montrés dans les figures ci- dessous.

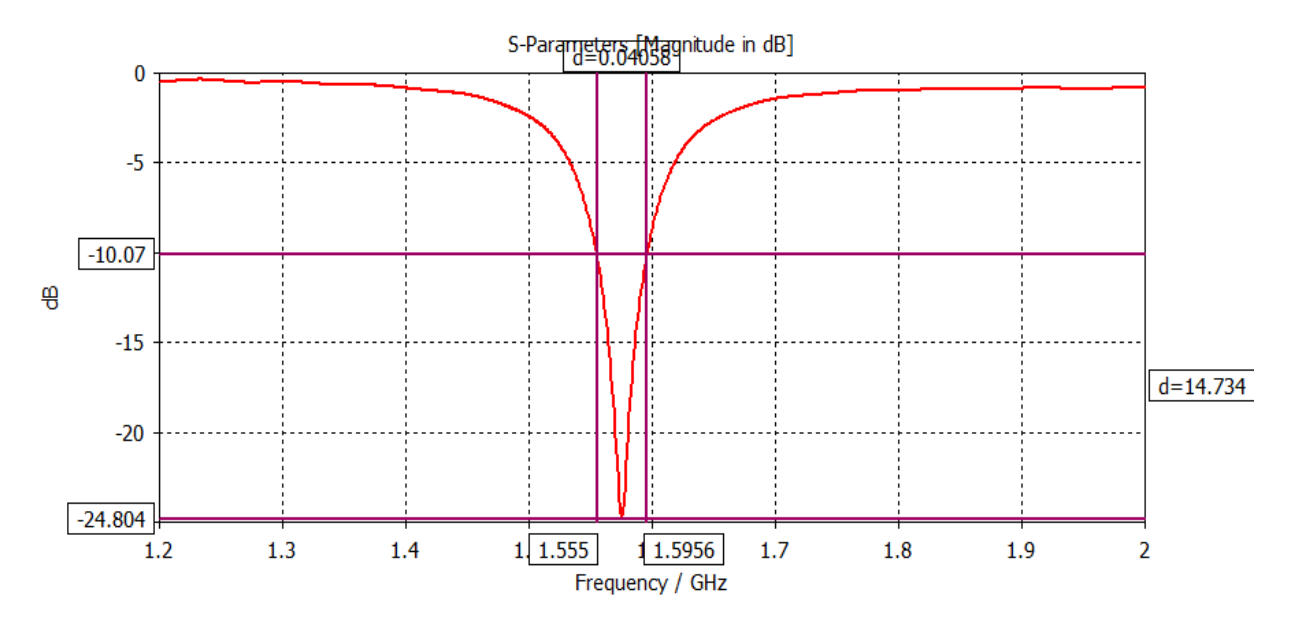

Figure  $3.15$ : Coefficient de réflexion $S_{11}$  de l'antenne en dB.

La figure 3.15 montre le résultat de la simulation du coefficient de réflexion  $S11$  (dB) en fonction de la fréquence (GHz). Nous avons observé que l'antenne montrait une bonne adaptation dans la bande [1.555-1.595] GHz, donc le coefficient de réflexion est inférieur à -10dB, alors ce dernier est le plus petit à la fréquence de résonance Fr = 1.575 GHz à -24.79 dB.

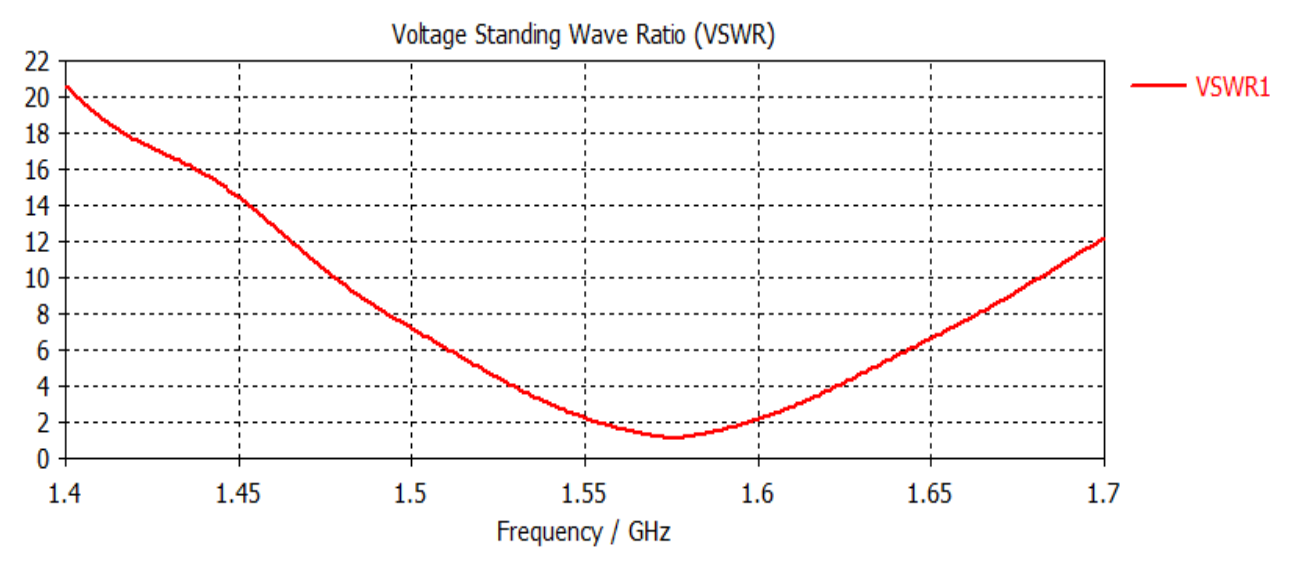

Figure 3.16 : Le taux d'onde stationnaire VSWR de l'antenne proposé.

Figure 3.16 Détermine le résultat du taux d'onde stationnaire VSWR en fonction de la fréquence (GHz) La figure montre que VSWR ≤ 2, ce qui correspond à  $S11 \le -10$  dB dans la même bande de fréquence [1.555-1.595] GHz auparavant.

#### **4.1. Diagramme de rayonnement en 3D :**

Logiciel de CST permet de visualiser le diagramme de rayonnement en terme de gain et de directivité, après la simulation de ce dernier (figure 3.17et 3.18), On observe que le diagramme de rayonnement de cette antenne est orienté vers la direction Z, cela montre que l'antenne est presque omnidirectionnelle.On constate aussi que lorsque l'antenne rayonne sur la bande de fréquence 1.575 GHz le gain et la directivité sont positifs.

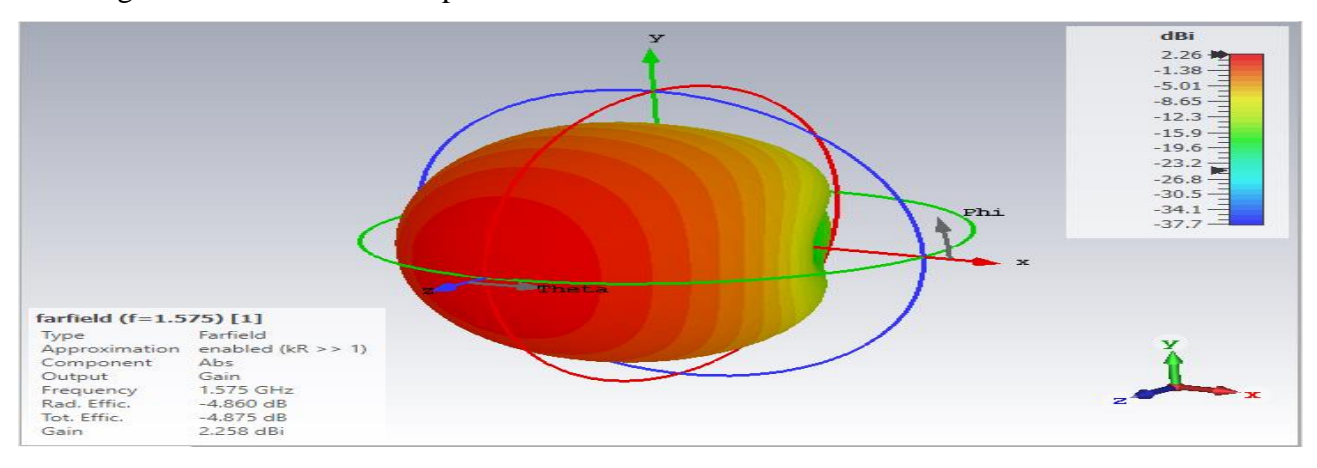

Figure 3.17 : Diagramme de rayonnement en 3D de gain.

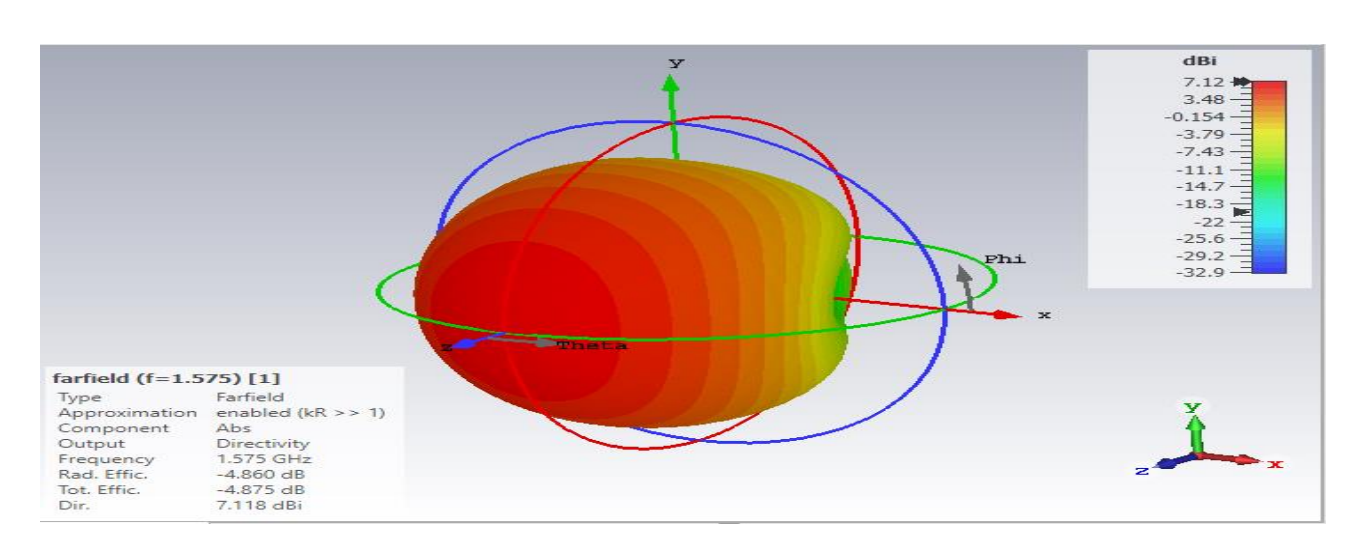

Figure 3.18 : Diagramme de rayonnement en 3D Directivité.

#### **4.2.Diagramme de rayonnement en 2D(coordonnée polaire)**

La figures 3.19 montre les diagrammes de rayonnement dans deux différents plans qui sont E et H pour la fréquence de l'antenne étudiée (1.575 GHZ).

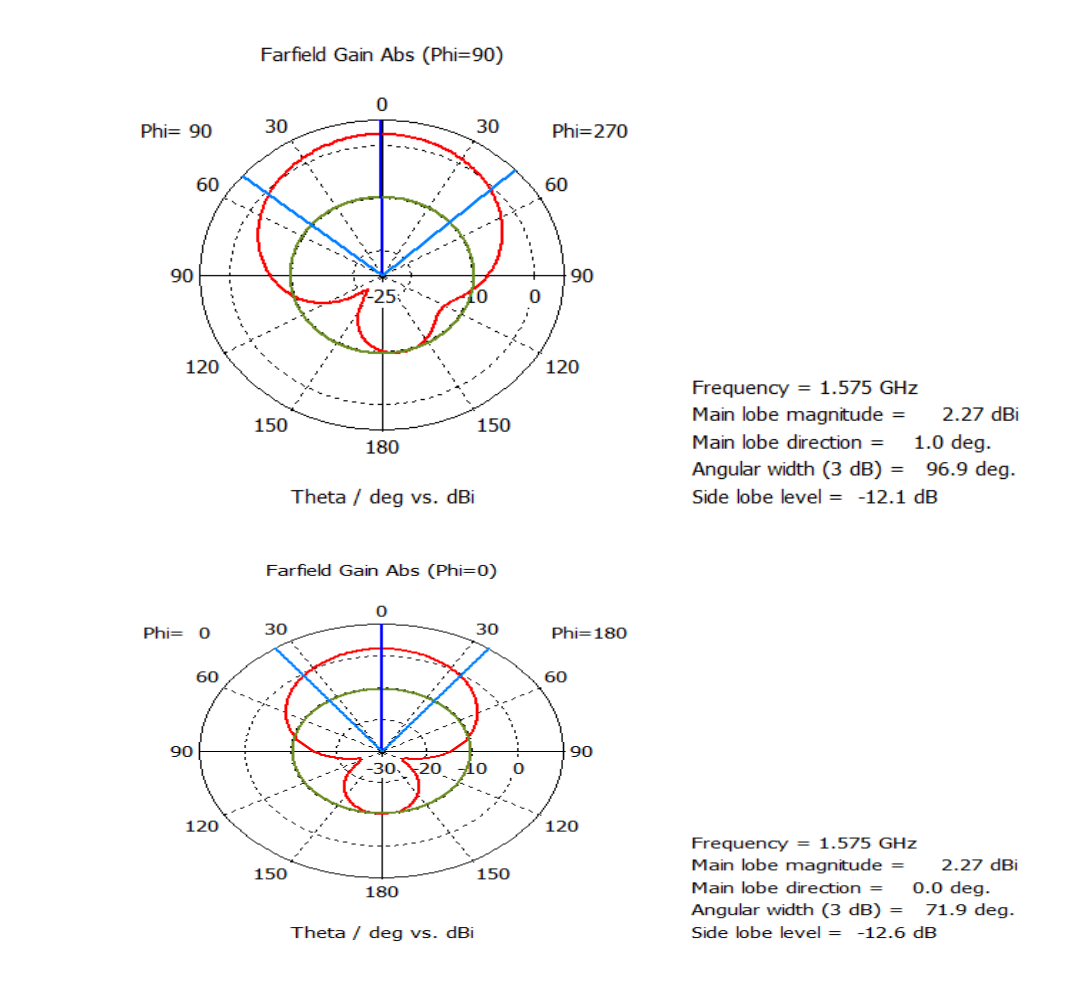

Figure 3.19 : Diagramme de rayonnement en 2D de gain dans le plan E et le plan H

#### **5. Conclusion :**

Dans ce dernier chapitre on a basé sur l'étude paramétrique qui nous a permis d'améliorer les performances d'une antenne patch et de l'optimiser en utilisant le simulateur électromagnétique CST. Également on a pu présenter les résultats de simulation par des commentaires et des discussions .Parmi les performances étudiéesnouscitonsle coefficient de réflexion, le diagramme de rayonnement et le rapport de station d'onde (VSWR). On retient de cette étude que la fréquence de résonance est inversement proportionnelle à la longueur et largeur du patch.

# **Conclusion Générale**

Le systèmedenavigationGPS est un élément important dans lessystèmes de télécommunications.Basé sur l'outil de simulation CST studio suite, nous avons proposé une antenne imprimée patch de forme rectangulaire destinée pour l'utilisation dans les systèmes navigation GPS. Cette antenne fonctionne sur une fréquence de 1.575 GHz.

En premier lieu, une étude paramétrique a été menée pour connaître les divers effets et aboutir à une structure finale efficace. Ensuite, nous avons fait des modifications nécessaires au niveau de la structure du patch jusqu'à ce que nous avons trouvé une bonne adaptation dans la bande de fréquences souhaitée.

En conclusion, il est avéré que la fréquence de résonance est inversement proportionnelle par rapport à la longueur du patch, sa largeur et l'épaisseur h du substrat.

Il y a lieu de retenir l'influence de l'épaisseur du substrat, le choix du type d'alimentation par la ligne micro-ruban et la position de la ligne d'alimentation sur les performances de l'antenne (coefficient de réflexion,le taux d'onde stationnaire TOS (VSWR) et le diagramme de rayonnement).

Nous concluons également qu'une augmentation de la constante diélectrique se traduit par la diminution de la fréquence de résonance et de la bande de fréquence. Ainsi ce travail nous a permis d'améliorer notre compréhension du domaine des hyperfréquences.

Dans les futurs travaux, la fabrication du prototype de cette antenne est nécessaire pour tester et valider les résultats de simulation.

# **Références bibliographiques**

[01] https://www.clubnautiquedumarin.com/upload/LE%20GPS.pdf.Consulté le:02/06/2021. [02]https://lig-

membres.imag.fr/PPerso/membres/donsez/ujf/easrr0405/geolocation/geolocation.ppt.Con sulté le: 02/06/2021.

- [03] https://www.futura-sciences.com/tech/definitions/technologie-gps-1897/.Consulté le: 04/06/2021.
- [04] L.Arouche, "Étude de la géolocalisation dans le réseau GSM", Mémoire de master, Département de Génie Electrique, université de Bejaia, 2011-2012.
- [05] https://gssc.esa.int/navipedia/index.php/File:GPS\_architecture.png. Consulté le: 05/06/2021.
- [06]A.Makhmoukh, K.Mokrani, "simulation des techniques de géolocalisation ", en vue de l'obtention de diplôme de Master, Département d'électronique, université de Bejaia,2016.
- [07] http://di.univ-blida.dz:8080/jspui/bitstream/123456789/3795/1/048-2010.pdf.Consulté le: 05/06/2021.
- [08]B. Beldjilali, A. Belkhiter, " Intégration d'un service de localisation GSM/GPS", Mémoire de master en télécommunication, Réseaux et Systèmes de télécommunication,Université Abou BakrBelkaïd de Tlemcen,2012-2013.
- [09] http://agirard.free.fr /GPS/.Consulté le: 07/06/2021.
- [10] GPS

antennacharacteristics:https://www.bodettime.com/fr/support/basedocumentaire/antennes -gps-et-radio.html. Consulté le : 07/06/2021.

- [11]http://www.mcours.net/cours/memoires/L\_etude\_de\_la\_geolocalisation\_dans\_les\_reseau x\_mobiles\_GSM\_et\_CDMA\_a\_MOBILINFO.pdf.Consulté le: 09/06/2021.
- [12]I. J. Bahl, P. E. Bhartia, "Microstripantennas," Dedham, MA: Artech House, 1980.
- [13] C. A. Balanis, "Antennatheory: analysis and design," A John WILEY & SONS, INC., Publication, 2005.
- [14] W.Deghfel, R. Merzougui, "Etude et conception d'une antenne patch ultra Large bande

ULB à bande rejetée", Mémoire deMaster Académique, département d'électronique ,

science et technologie, université de Msila, 2016 /2017.

[15]O. Picon etcoll, "les Antennes Théorie, conception et application",Dunod. Paris, 2009.

- [16] S.AzzazRahmani « Analyse et conception des antennes imprimées multi bandes en anneaux concentriques pour les réseaux de télécommunications », Thèse de doctorat présenté à l'Université de Abou BakrBelkaid–Tlemcen, 2013.
- [17] M. Guenach," Conception d'une antenne PIFA Multi bandes pour applications sans fils", Mémoire de magister, Université dusidi Mohamed ben Abdellah ,département génie électrique ,2016.
- [18] S.Bedra, "Évaluation analytique et numérique des caractéristiques électromagnétiques des structures microbandes ouvertes", Thèse de doctorat, département électronique, université de Batna,2019.
- [19]A.Hafiane, "Étude du couplage d'antennes imprimées par la méthode des différences finies et extraction du modèle électrique", Thèse de doctorat université de Marne la vallée (France) ,2003.
- [20] A.Ducros "les antennes, théorie et pratique",Soracom, 1989.
- [21] https://pdfcoffee.com/mini-projet-matlab1-pdf-free.html. Consulté le: 10/06/2021
- [22]J. D. Dyson, "The Equiangular Spiral Antenna, " IRE Transaction Antennas and Propagation, Vol. AP-7, pp181-187, April 1959.
- [23]http://rayenimage.one/Experimentations-F4FUH/specificites.html.Consulté le:12/06/2021.
- [24] F.Rakotomamonjy,"Étude et conception d'une antenne patch pour la bande de 2,4 GHz", Mémoire de Master, Sciences de l'ingénieur, université d'Antananarivo, 2015 / 2016.
- [25] K.R.Carver, J.W.Mink, "MicrostripAntennaTechnology", IEEE Transaction AntennasPropagation, Vol.AP-29, No.1, pp.2-24, january 1981.
- [26]N.Gasmi, "Contribution à l'étude d'un réseau d'antennes imprimées pour les télécommunications sans fil", Mémoire de Master, département de génie électrique, Université de Biskra, 2013.
- [27] M. A. Afridi, "Microstrip Patch Antenna", UET Pakistan, 2014.
- [28] A. Godard.,"Conception et réalisation d'un radar ultra large bande impulsionnel agile (300MHz- 3GHz)", Thèse de Doctorat, Université de Limoges.2009.
- [29]M. Devulder,"Etude et faisabilité d'un système Ultra Large Bande (ULB) en gamme millimétrique en technologie Silicium avancée ", pour obtenir la garde de docteur, université des sciences et technologies de Lille, Microondes et Microtechenologies, 2008.

[30] A.Zitouni, "Etude et conception d'antennes ULB standards et à bandes rejetées",Thèse de Doctorat,département de génie électrique, Université de Tlemcen, 2014.

- [31] K.S. Lim, M. Nagalingam, and C.-P. Tan, " Design And Conituction of Microstrip UWB Antennawith time domainanalysis". Progress In ElectromagneticsResearch M, Vol. 3, 153–164, 2008.
- [32]Z.KerartiDjalal," Etude et conception d'antenne ULB", Mémoire de Magister,département de génie électrique et d'éléctronique, Université de Tlemcen, 2011.

[33]L.Babour ,"étude et conception d'antenneultra large bande miniaturisées enImpulsionel"

Institut polytechnique de Grenoble, France. 7 Mai 2009.

- [34] H. Schantz, "The Art and Science of Ultra widebandAntennas", Artech House 2005.
- [35] M. Bellanger, "Les Antennes théorie conception et application", Dunod, 2ème édition, Paris, 2009.
- [36] R.Bancro,"Microstrip and PrintedAntenna Design",Scitech Publishing; second edition 2004.
- [37] A. S. Gandhi,"Antenna design simulation and fabrication", Department of Electronics and Computer Science Engineering, Visvesvaraya National Institute of Technology, 2006.
- [38] A. Majumder "RectangularMicrostrip Patch AntennaUsing Coaxial Probe Feeding Technique to Operate in S-Band", International Journal of Engineering Trends and Technology (IJETT), Vol (4),pp, 1207-1208, 2013.
- [39]C. A. Balanis "AntennaTheory: Analysis and Design", 2nd Edition,John Wiley& Sons, Inc, New York,Vol(5) ,No.11,1997
- [40] N.Belgacem,'' Conception des antennes PIFA mono-bande et multi-bande GSM, DCS, PCS, UMTS et WIFI'', Mémoire de fin d'étude de master académique,département de génie électrique et d'éléctronique , Université de Tlemcen, 2013.

### **ملخـص**

GPS هو نظام تحديد الموقع الجغرافي عن طريق األقمارالصناعية , يتكون من ثالث أجزاء ,جزء مكاني يتعلق بالقمر الصناعي, جزء تحكم يتعلقبمحطة التحكم و جزء استقبال . تلعب الهوائيات دورا مهما للغاية في ارسالو استقبال البيانات.هذهالهوائيات لها خصائص مفيدة للغاية. يتكون عملنا من دراسة و محاكاة هوائي التصحيح المطبوعبتردد 5.1.1جيجا هرتز لتطبيقGPSباستخدام برنامج(Suite Studio(CST من أجل الحصول على تكييف و تشغيل جيد.

**الكلمات المفتاحية:هوائي التصحيح المطبوع** ,**نظام** GPS ,**برنامج** (SUITE STUDIO (CST ,**تقنة**ULB**(نطاق واسع للغاية(.**

### **Résumé**

LeGPS est un systéme de positionnement géographique par satellite.Il se compose en trois parties ,une partie spacialequi concerne le satellite, une partie de contrôle qui concerne la station de contrôle et une partie qui concerne la réception. Dans ces stations, les antennes jouent un rôle très important dans l'émission et la réception des données. Ces antennes ont des caractéristiques très avantageuses. Notre travail consiste à étudier et à simuler une antenne imprimée patchà une fréquence 1.575 GHz pour l'application GPS à l'aide de logiciel CST (Studio Suite) afin d'obtenir une bonne adaptation et fonctionnement.

**Mots clés :** Antenne impriméé patch, Système GPS, Logiciel ( STUDIO SUITE), Technologie ULB (Ultra-Large Bande).

### **Abstract**

GPS is a geographic positioning system by satellite. It is made up of three parts, a spatial part concerns the satellite, a control part concerns the control station and a reception part. In these stations, the antennas play a very important role in transmitting and receiving data. Theseantennas have veryadvantageouscharacteristics. Our workconsists in studying and simulating a printed patch antenna at a frequency of 1.575GHz for the GPS applicationusing CST(Studio Suite) software to obtain a good adaptation and functioning.

**Keywords:**Printes patch antenna, GPS system, CST software ( STUDIO SUITE), ULB ( Ultra-Wide-Band) technology.